# egs sample user coue ruerz nairi *r* Response calculation of NaI detector $(Draft, July 22, 2004)$

Hideo Hirayama and Yoshihito Namito

KEK, High Energy Accelerator Research Organization - Oho Tsukuba Ibaraki - Japan

# Contents

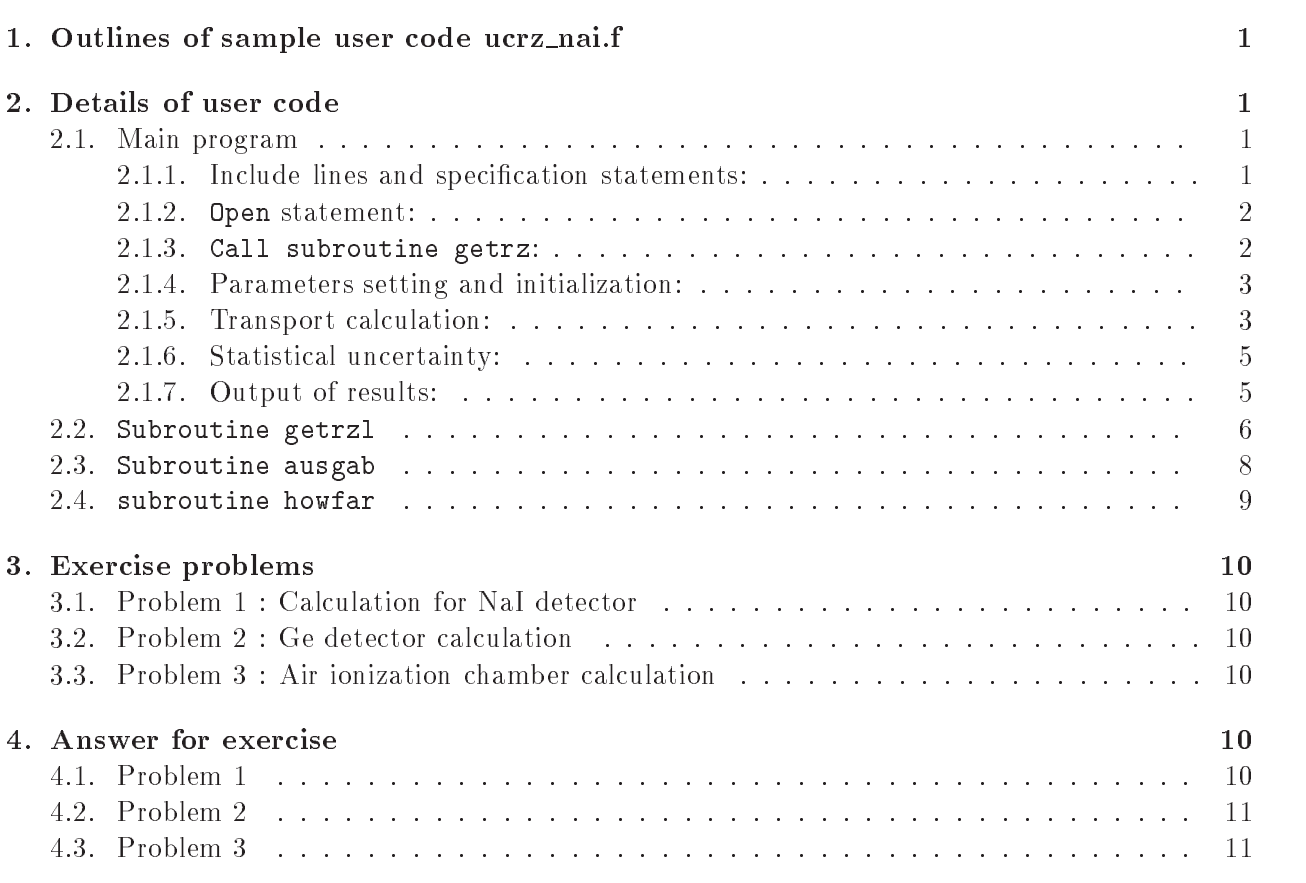

# 1. Outlines of sample user code ucrz\_nai.f

ucrz\_nai.f is the egs5 user code to calculate a response of NaI detector with Al cover in cylinder slab geometry

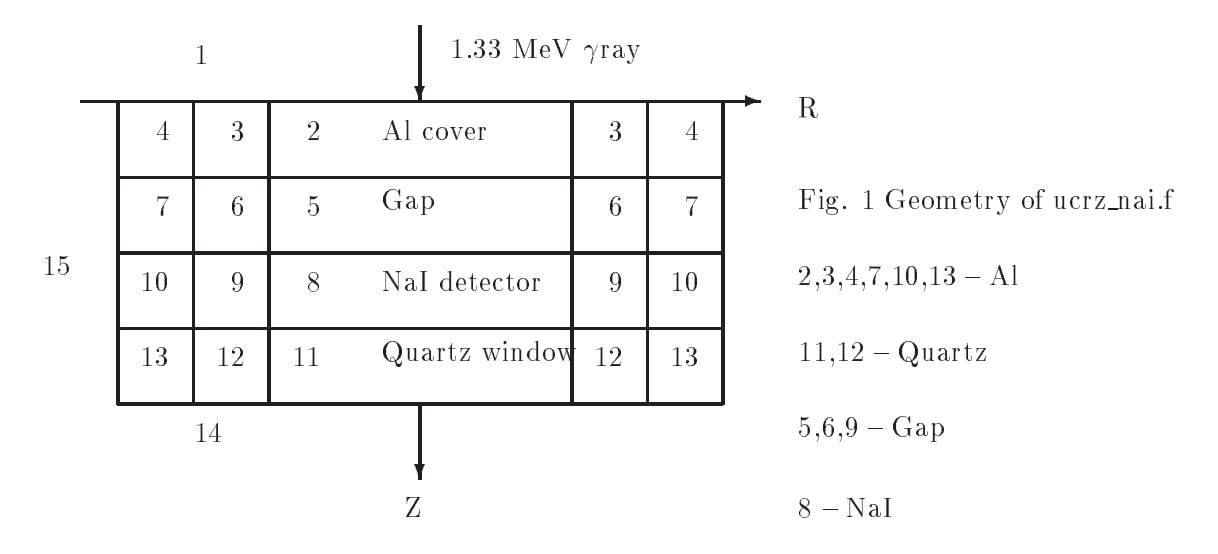

- - Source photon energy is sampled by using data read from unit 4 at subroutine getrz.
	- Mev a metal photon in the center of detector of detectors and detectors of detectors of detectors of detectors
- 2. Results obtained
	- Information of material used
	- Material assignment to each region
	- $\bullet$  Plane data defined
	- $\bullet$  Peak and total efficiency
	- Pulse height distribution
	- Spectra of photon, electron and positron entering to NaI from outside

#### - Main program

-- Include lines and specication statements egs is written in Fortran The size of arguments is defined at other files and included by using 'include line'. Various commons used inside egs5 are also included by the same way.

Include files related directory with egs5 are put on the sub-directory ('include' directory) of egs5 directory (currently egs5.0). Those for each user including geometry related are put on the subdirectory ('user auxcommon' directory) of user directory (currently kek\_sample). These files are linked by running egs5run script.

This is the most different feature with EGS4 at which the side of arguments can be modified inside an user code with Mortran macro If it is necessary to modify the side of arguments used in egs5, you must modify the related parameter in 'egs5.0/include/egs5.h.f'. The parameters related to each user are defined in 'kek\_sampl/user\_auxcommons/aux\_h.f'.

First parts is include lines related egs

```
include include include include include include include the contract of the contract of the contract of the co
include 'include/egs5_edge.f'
                                 edgef
include includeegs-
mediaf
includes include include include include include include include include include include include include inclu
include includeegs-
switchesf
include include include include include include include include include include include include include includ
include includeegs-
usefulf
include 'include'/random.f'
```
include include in the includence in the included are only necessary when  $\alpha$  are only necessary when  $\alpha$ ables including at each common are used inside the main program Next is include lines not directly related to egas5 like geometry related.

```
include 'user_auxcommons/aux_h.f' ! Auxiliary-code "header" file
include 'user_auxcommons/cyldta.f'
include userauxcommonsedatafunkciens and a series of the series of the series of the series of the series of t
include userauxcommonsetalyformed userauxcommonsetalyformed userauxcommonsetalyformed userauxcommonsetalyforme
include userand users and a process of the users of the users of the users of the users of the users of the users of the users of the users of the users of the users of the users of the users of the users of the users of t
include userauxcommonsinstufficial commons and commonsions of the commons of the common second commons of the
include userauxcommonslinesful experimental and the common second commonslines of the common second commons of
include useran include useran province useran and the common contract of the common contract of the common contract of the common contract of the common contract of the common contract of the common contract of the common 
include 'user_auxcommons/watch.f'
```
Next etaly f is the semiegs common and put at the egs- auxcommons directory

```
include 'auxcommons/etaly2.f' Added SJW for energy balance
```
common used inside the user code is defined next.

```
commontotals in the common contract to score the common contract of the common contract of the common contract of the common contract of the common contract of the common contract of the common contract of the common contr
represented the contract of the contract of the contract of the contract of the contract of the contract of the contract of the contract of the contract of the contract of the contract of the contract of the contract of t
   real dependent op de provinsies in de provinsies waard de provinsies aan de provinsies van de provinsies van d
```
By implicit none at the top, it is required to declare all data by a type declaration statement.

- Open statement At the top of executable statement
 it is necessary to open units used in the user code Due to the new feature that pegs is called inside called inside each performance of the careful to the unit number of used The unit number from a second inside inside pegs and close at the end of 'pegs'. These units, therefore, must be re-open after calling pegs. It is better not to use these unit in the user code.

```
\mathbf{I} Open files
Ţ
        open
UNIT FILEegs-
jobinpSTATUSold
        <u>in the state of the state in the state of the state of the state of the state of the state of the state of the s</u>
```
- Call subroutine getrz At the next step
 subroutines are called First one is used to clear various counter parameters

Next one, getrz (name of subroutine and its function is different depending on each user code) is the new subroutine used to run pegs as a part of user code and call subroutine hatch

In the subroutine getrz, material used, egs5 cut-off energy, various option flag, geometry related data etc. will be set by reading data from unit 4.

```
=====================
               called counters and counters and counters are a countered as a contract of the counter of the counters of the c
Ţ
               ====================
\mathbf{I}=====================
               called a new contractions of the contract of the contract of the contract of the contract of the contract of t
ļ
               <u>==================</u>
```
This is corresponding to COMIN macros in EGS

- Parameters setting and initialization If uinvinwin is the set to set the set the set of the set of the set of the set of the set of the set of the set of the set flag for isotropic source.

An energy bin width is calculated from an incident kinetic energy and the number of bin

Number of histories per batch (ncaspb) is calculated from batch number (nbatch) and number of histories (ncases). The uncertainty of calculated result is estimated from the deviation between the results at each batch

ndet

```
\mathbf{I} Set isotropic source flag if uinvinwin
\begin{array}{c} \end{array}------
                                                               -----------
                                                                                                                    -------------
                        isot
                                                       decrease the monodirectional
                         if we have the contract of the contract of the contract of the contract of the contract of the contract of the contract of the contract of the contract of the contract of the contract of the contract of the contract of th
\begin{array}{c} \rule{0.2cm}{0.15mm} \end{array} Energy bin width
                         deltaerkein in de eerste konstantiese konstantiese konstantiese konstantiese konstantiese konstantiese konstantiese konstantiese konstantiese konstantiese konstantiese konstantiese konstantiese konstantiese konstantiese ko
 Zero the variables
                         depe
D
                         pef
D
                         \blacksquare - \blacksquare - \blacksquareph
j
D
                                do nd=1, ndet
                                         e and the special contract of the special contract of the special contract of the special contract of the special contract of the special contract of the special contract of the special contract of the special contract of 
                                         spectrum in the second second second second second second second second second second second second second second second second second second second second second second second second second second second second second sec
                                         spp
ndj
D
                                end do
                        end do
 Set number of batch and histories per batch
                       nofbat = 0ncas encases in the new particles.
```
2.1.5. Transport calculation: Subroutine shower is called ncasepb times at each batch and repeated nbatch times

Source energy is sampled based on the data read from unit 4 at subroutine getrz.

If some energy deposited at NaI, adds weight as total efficiency. If its energy is larger than  $99.9\%$  of source kinetic energy, treat as total absorption peak and adds weight as peak efficiency. Bin number corresponding absorbed energy is calculated to assign pulse height

Average values for all variables are calculated at each batch

```
do nofbat=1, nbatch start of batch -loop
                                                                   \blacksquaredo icases=1, ncaspb  Start of CALL SHOWER loop
                                                                   \mathbf{I}\begin{array}{c} \hline \end{array}ļ
           ________________________
 Select incident energy
                  _______________
                                                           ! Initialize some energy-balance
            eparte de la construction de la construction de la construction de la construction de la construction de la co
                                                                       tallying parameters 
SJW
            e parte de la contra de la contra de la contra de la contra de la contra de la contra de la contra de la contra
                                                                ! Monoenergetic case
               if (isamp .eq. 0) then
                 ekin = ekein<br>wtin = 1.0
                                                                ! Sample discrete energy from CDF
                 call randomset (rnnow)
                 i=0110
                  continue
                  if
ecdf
i le rnnow go to 
                 ekin = ebin(i)
```
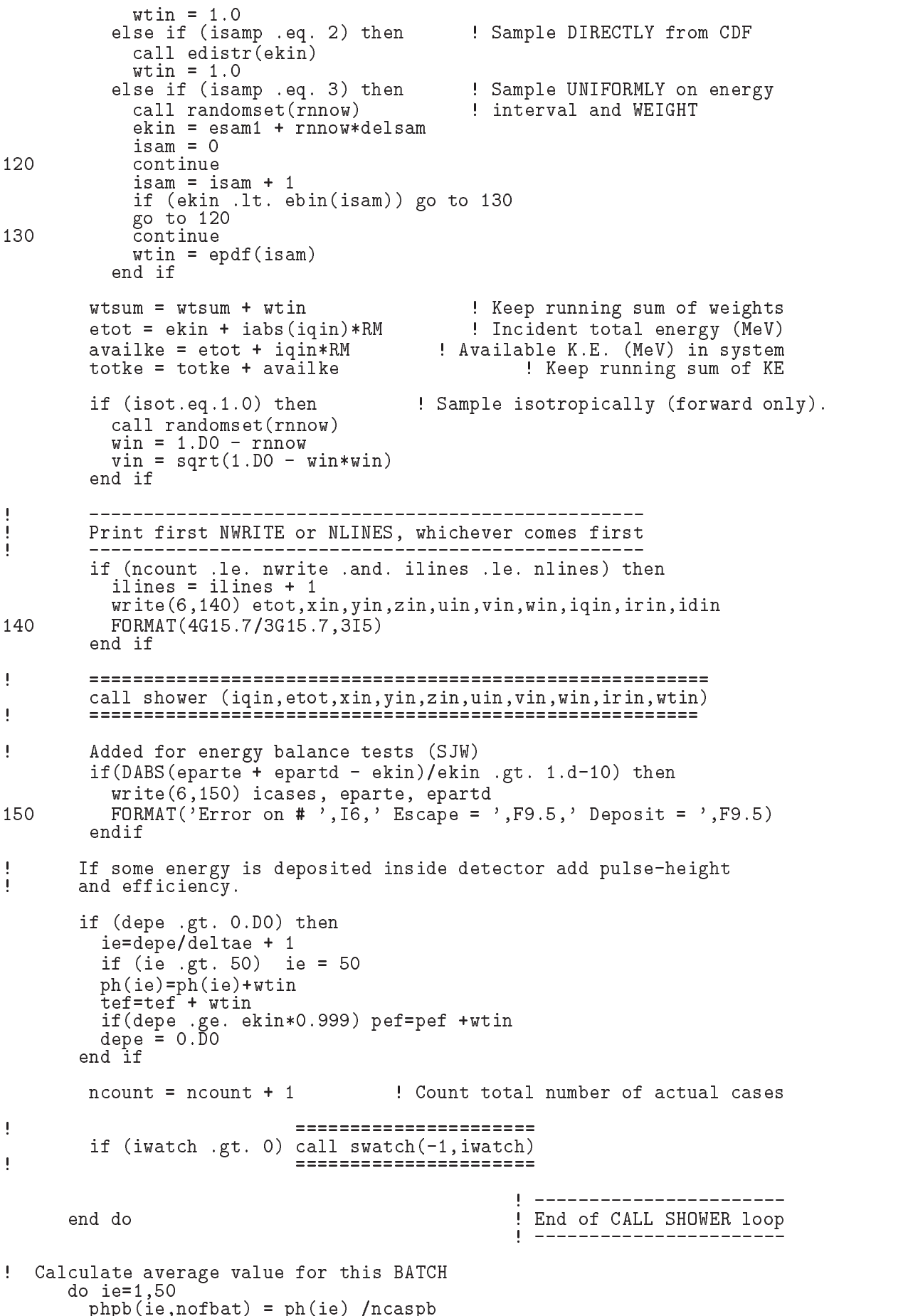

```
ph
ie
D
per and performance of the property of the property of the property of the property of the property of the control of the control of the control of the control of the control of the control of the control of the control of
tefpb(nofbat)=tef /ncaspb
pef
D
do nd=1,ndet
   d iever the interval d is the interval d in the interval d is the interval dspgpb
ndienofbatspg
ndiencaspb photon spectrum
       spepb(nd, ie, nofbat)=spe(nd, ie)/ncaspb !electron spectrum
       spppb (nd, ie, nofbat)=spp (nd, ie)/ncaspb !positron spectrum
       spg
ndie
D
       spe
ndie
D
       spp
ndie
D
   end do
end do
                                                                       \mathbf{I}___________________
                                                                       \mathbf{I}end do  End of batch loop and of batch loop and of batch loop and batch loop and batch loop and batch loop and
                                                                       J.
                                                                         -------------------
```
2.1.6. Statistical uncertainty:<br>used in MORCE-CG in this user code. The uncertainty of obtained,  $x$ , is estimated using the method

- Assume that the calculation calls for  $N$  "incident" particle histories.
- $\bullet$  Split the "N" histories into n statistical batches of  $N/n$  histories each. The calculated quantity for each of these batches is called  $x_i$ .
- Calculate the mean value of  $x$ :

$$
\overline{x} = \frac{1}{N} \sum_{i=1}^{n} x_i
$$
 (1)

• Estimate the variance associate with the distribution of the  $x_i$ :

$$
s_x^2 = \frac{1}{n-1} \sum_{i=1}^n (x_i - \overline{x})^2 = \frac{1}{n-1} \sum_{i=1}^n (x_i^2 - \overline{x}^2)
$$
 (2)

• The estimated variance of  $\overline{x}$  is the standard variance of the mean:

$$
s_x^2 = \frac{s_x^2}{n} \tag{3}
$$

• Report  $FSD(fractional standard deviation)$  as the statistical error:

$$
\text{FSD} = s_{\overline{x}} / \overline{x} \tag{4}
$$

2.1.7. Output of results: After finishing all histories, obtained results are analyzed and written on output file. Average values and their statistical uncertainty FSD are calculated form the average results per batch

```
ı
 Calculate average and its deviation
                 ------------
\overline{\phantom{a}}_______________
\overline{\phantom{a}} Peak efficiency
ņ
           avec 2008 and 2008 and 2008 and 2008 and 2008 and 2008 and 2008 and 2008 and 2008 and 2008 and 2008 and 2008 a
           do j   nbatch
              \text{a}vpe = \text{a}vpe + \text{pefph}(i)/\text{nbatch}desci2 = desci2 + pefpb(j)*pefb(j)/nbatchend do
```

```
signe = sqrt((desci2 - avpe*avpe)/(nbatch-1))avpe  avpe

                 s = s is significant s = swas a contracted and the contracted and the contracted and the contracted and the contracted and the contracted
210 FORMAT
 Peak efficiency G-
-
G-
-
 
                 Total efficiency
J
                 do jednotnosti konzulstva do jednotnosti konzulstva do jednotnosti konzulstva do jednotnosti konzulstva do jednotnosti konzulstva do jednotnosti konzulstva do jednotnosti konzulstva do jednotnosti konzulstva do jednotnost
                      \text{avte} = \text{avte} + \text{tefpb}(i)/\text{nbatch}desci2 = desci2 + tefpb(i)*tefpb(i)/nbatchend do
                sigte = sqrt((desci2 - avte*avte)/(nbatch-1))sigte in the signal state of the signal state of the signal state of the signal state of the signal state of the signal state of the signal state of the signal state of the signal state of the signal state of the signal st
                 write
		
 avtesigte
220
                 \blacksquare . Total effect of the contract of the contract of the contract of the contract of the contract of the contract of the contract of the contract of the contract of the contract of the contract of the contract of the 
                 Pulse height distribution
J
                          ------
                                                           _______
                 write the contract of the contract of the contract of the contract of the contract of the contract of the contract of the contract of the contract of the contract of the contract of the contract of the contract of the cont
                  FORMAT
 Pulse height distribution 
                 do ie-

                      elowe the contract of the contract of the contract of the contract of the contract of the contract of the contract of the contract of the contract of the contract of the contract of the contract of the contract of the cont
                      eup=deltae*ie
                      if (elow .gt. ekein ) go to 990
                      available and the contract of the contract of the contract of the contract of the contract of the contract of
                      do j = 1, nbatch
                            avph = avph + phpb(ie, j)/nbatchdesci2 = desci2 + phpb(ie, i) * phpb(ie, i)/nbatchsign  state  state  state  state  state  state  state  state  state  state  state  state  state  state  state
                      avph = avph/deltaesigph= sigph/deltae
                      where the contract of the contract of the contract of the contract of the contract of the contract of the contract of the contract of the contract of the contract of the contract of the contract of the contract of the con
240
                 rations and the complete contract of the contract of the contract of the contract of the contract of the contract of the contract of the contract of the contract of the contract of the contract of the contract of the contr
             \ast' counts/MeV/incident');
                    end do
```

```
990
        continue
```
Spectra of particles incident on NaI detector are also analyzed and output

### 2.2. Subroutine getrzl

Subroutine getrz used to define material used, its density, egs5 cut-off energy, various optional flag applied to each region, data for cylinder-plane geometry related etc. and call subroutine hatch

The data read from unit 4 are as follows.

- Record Title within  characters
- 2. Record 2: Number of media in problem (nmed)
- record in the second condition of the second conditions of the second conditions of the second conditions of the
- 4. Record 4: Number of cylinders (ncyl) and planes (nplan).
- Record Boundary data for radius of cylinders cyradi
i-ncyl
- record and the community of the form of planescape and the planet of  $\mathcal{D}_\mathcal{A}$
- 7. Record 7: Material number, density, ecut and pcut for all region at each Z-bin medtmp : material number assigned  $rhotmp$ : density. if  $rhotmp=0.0$ , default If medium not 0, following option is set to the regions above.
- 

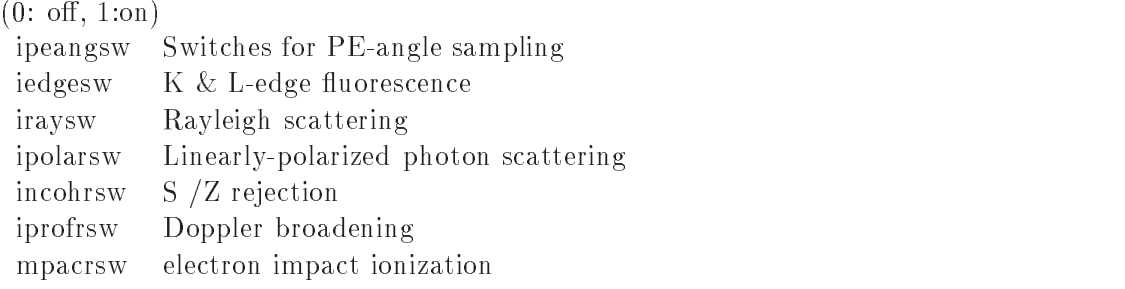

- Record Replace the material number
 density
 ecut and pcut for the dened region z bin=nzbin, r-bin=nrbin). If  $nzbin=0$ , it means the end of replacement. If medtmp
 following sampling option data follows nzbin means end of exception
- - Record a Ipeangsw
 iedgesw
 iraysw
 ipolarsw
 incohrsw
 iprofrsw
 impacrsw
- -- Record Incident X
Y
Z coordinates cmxin yin zin
- Record - Incident region
- Record Record Record Record Record Record Record Record Record Record Record Record R If  $\text{u}$ in= $\text{v}$ in= $\text{w}$ in=0, it means isotropic source.
- Record Starting random number seeding If it is set to -dimensional dependent in the set of  $\mathbb{R}^n$ If jxx 
 jxx is set to -
- Record Number of cases ncases
- $\mathbf{r}$  and sampling  $\mathbf{r}$  is a cordinate of incident beam incident beam incident beam in the sampling switch incident beam in the sampling switch incident beam in the sampling switch incident beam in the sampling swi a monoenergetic beam (ekein) will be used. Otherwise, a spectrum input must follow (Records -a through -b
 which will be sampled from discrete energy isamp- directly isamp or uniformly over the energy range (isamp=3) with weighting factor.
- - Record -a Only required when isamp-- see above Lowest energy  $(MeV)$  in spectrum.
- as see above the seed and the cordinate when the top of the topedale when  $\mathcal{E}_t$  are the top seed and the top energy bin  $(MeV)$  and epdf(i) is the corresponding probability for the bin. For example, a cross section  $(mb)$  can be used for epdf (but do not divide it by  $dE$ ). The last card is a delimited be blank of the showled part contained the interesting to need the interest of the contain (nebin calculated after the delimiter).
- Record Switch for tracking events with swatch No
 -each interaction
 each step
- Record Switches for bremsstrahlung and pair production ANGLE SAMPLING
 and brems-strahlung SPLITTING:
	- ibrdst=0 No (use default: theta= $m/E$ )
	- $ibrdst=1$ Yes (recommended)
	- iprdst=0 No (use default: theta= $m/E$ )
	- $iprdst=1$ - Yes loworder distribution
	- $iprdst = 2$  Yes (recommended)
	- $ibrsp1=0$  No splitting
	- $ibrspl=1$ Apply splitting  $(nbrspl = splitting factor)$
- Record - Parameters used for charged particle transport estepe
estepe

#### $2.3.$  Subroutine ausgab

**I** 

 $\begin{array}{c} \end{array}$ Ţ

Ţ

\_\_\_\_\_\_\_\_\_\_\_\_\_\_\_\_\_\_\_\_\_\_\_\_\_

Subroutine ausgab is a subroutine to score variables that user want to calculate

Include lines and specification statements are written at first by the same way used at the main program

After the treatment related iwatch option, value of the stack number  $(np)$  is checked not to exceed the pre-set maximum value.

when income and the region of the region -  $\alpha$  and  $\alpha$  and  $\alpha$  and  $\alpha$  and  $\alpha$  and  $\alpha$  and  $\alpha$ summed separately to check energy balance at each history

absorbed energy per step is added as the energy per step is added as the energy performance as the energy deposition

If a particle enters to NaI region from outside
 score energy information corresponding to each particle type

```
 Set some local variables
Ţ
           _________________________
           irl in the contract of the contract of the contract of the contract of the contract of the contract of the contract of the contract of the contract of the contract of the contract of the contract of the contract of the con
           iq1 = iq(np)edepwt = edep*wt(np) Keep track of energy deposition 
for conservation purposes
           if is a contract of the contract of the contract of the contract of the contract of the contract of the contract of
               esum
iql	irliarg  esum
iql	irliarg  edepwt
              nsum(iq1+2,irl,iarg+1) = nsum(iq1+2,irl,iarg+1) + 1 added SJW for particle by particle energy balance
               if it is a contract of the contract of the contract of the contract of the contract of the contract of the contract of the contract of the contract of the contract of the contract of the contract of the contract of the con
                  eparte en eparte en en eparte de
              epartd = epartd + edepwt<br>endif
           \mathbf{I} Score energy deposition inside NaI detector
\pmb{\mathsf{I}}if it is a contract of the contract of the contract of the contract of the contract of the contract of the con
              \texttt{deepe} = \texttt{deepe} + \texttt{edepwt} Score particle information if it enters from outside
                          -------------------------------------
               if it is a set of the interest of the interest of the interest of the interest of the interest of the interest 
                  if (iq1 .eq. 0) then
                                                                               ! photon
                      ie = e(np)/deltaland +1
                      ie gt - ie gt - ie gt - ie gewone gewone gewone gewone gewone gewone gewone gewone gewone gewone gewone gewone
                      - India - India - III - India - India - India - India - India - India - India - India - India - India - India<br>The India - India - India - India - India - India - India - India - India - India - India - India - India - In
                  else en die oorspronklik van die eerste en die bestelf van die bestelf van die bestelf van die bestelf van die
                      ie = (e(np) - RM)/deltaledtae +1
                      ie gt - ie gt - ie gt - ie gewone gewone gewone gewone gewone gewone gewone gewone gewone gewone gewone gewone
                      spe(1,ie) = spe(1,ie) + wt(np)! positron
                  else
                      ie = (e(np) - RM)/deltaletae +1
                      if
ie gt -

 ie  -

                      spp(1, i\tilde{e}) = spp(1, i\tilde{e}) + wt(np)end
              end if
           end if
J.
          Print out stack information (for limited number cases and lines)
           if (ncount .le. nwrite .and. ilines .le. nlines) then
```

```
write

 e
npx
npy
npz
npu
npv
npw
np
                                                   iql, irl, iarg
            \star101
       \blacksquare i-matrix i-matrix i-matrix i-matrix i-matrix i-matrix i-matrix i-matrix i-matrix i-matrix i-matrix i-matrix i-matrix i-matrix i-matrix i-matrix i-matrix i-matrix i-matrix i-matrix i-matrix i-matrix i-matrix i-matri
              end if
\begin{array}{c} \hline \end{array}Print out particle transport information (if switch is turned on)
ņ
Ţ
                                                                            --------------
                                                             ==========================
               if is a contract to the contract of the contract of the contract of the contract of the contract of the contract of the contract of the contract of the contract of the contract of the contract of the contract of the contra
ţ
              return
              end
```
#### 2.4. subroutine howfar

At subroutine howfar
 a distance to the boundary of region is checked If the distance to the boundary is shorter than the distance to the next point, the distance to the next point is replaced with the distance to the boundary and new region irnew is set to the region number to which particle will enter

If ideisc is set to stop following will be done in this substitution  $\mathbf{M}$ 

Calculation to a distance to the boundary is done by the general treatment for cylinder-slab geometry in ucrz\_nai.f.

## Exercise problems

Study variation by changing input data at the following cases

- 1. Change the source to 0.002 MeV photons from TCs.
- 2. Unange source energy to 1.173 and 1.332 Mey photons from TUO.
- 3. Increase detector thickness twice for  ${}^{60}Co$  source.
- 4. Change to isotropic source for  $137$ Cs.

### 3.2. Problem 2 : Ge detector calculation

Change detector to Ge from NaI and compare its peak and total efficiencies with NaI detector of same size for  $^{137}Cs$  source.

 $3.3.$  Problem  $3:$  Air ionization chamber calculation

Unange detector to air at 20 -and 1 atm and calculate absorbed energy for TEUs source. Air region have  $\mathcal{L}$  and is surrounded by  $\mathcal{L}$  . The contract and is surrounded by  $\mathcal{L}$ 

Calculate output of this chamber Coulombsource using Wvalue of air and eVpair and the electron charge magnitude  $1.602 \times 10^{-11} \mathrm{C}/\mathrm{e}$ .

# 4. Answer for exercise

- 1. Cs source
	- $\bullet$  Change ekein value to 0.662 at 35 lines of ucrz\_nai.data.
	- $\bullet$  Save ucrz\_nai.data as the different name and assign as the file name for unit 4.
- $2.~^{60}Co$  source
	- change is mp to at the change of using the state of using  $\sim$
	- $\bullet$  Add following data after 35 lines.

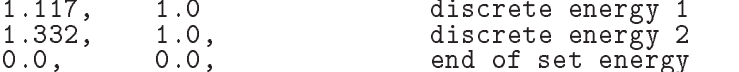

 $\bullet$  Save ucrz\_nai.data as the different name and assign as the file name for unit 4.

3. Increase NaI detector length twice for  ${}^{60}Co$ 

- consideration at and and and and and and and and and and and and and and and and
- $\bullet$  Save this file as the different name and assign as the file name for unit 4.
- 4. Point isotropic source
	- Change win value at 32 line to 0.0 and ekein value to 0.662 at 35 lines of ucrz\_nai.data.
	- $\bullet$  Save ucrz\_nai. data as the different name and assign as the file name for unit 4.

- Replace NaI related data from - to - lines of ucrz naiinp to the following data

```
FT FM
  INP IAPRIMEFRACH

-
EFRACL

                                                                             \sim \simIRAYLIBOUND
INCOH
ICPROF
IMPACT
 END
GE-IAPRIM<br>GE
                                                             ĠE.
ENER
  INP AE
-
	AP

UE	-
UP	
 END
TEST
&INP<br>PWLF
              /END
  In the contract of the contract of the contract of the contract of the contract of the contract of the contract of the contract of the contract of the contract of the contract of the contract of the contract of the contrac
DECK
 &INP / END
```
- 2. Save ucrz\_nai.inp as the different name and assign as the file name for unit  $25$ .
- 3. Change NAI-IAPRIM at 3 lines to GE-IAPRIM and ekein value to  $0.662$  at  $35$  lines of ucrz naidata.
- 4. Save ucrz\_nai.data as the different name and assign as the file name for unit 4.

### 4.3. Problem 3

- $\cdots$  . The following at the following part  $\cdots$ 
	- as real variables as real variables and contract and a local dependence of the second state of the second state of the second state of the second state of the second state of the second state of the second state of the sec
	- Chage write statement concerning geometry as follows.

<u> 22222222222222</u>

```
tdet= p\text{coord}(3,3) - p\text{coord}(3,3)rdet = cyrad(1)to v = p \text{coord}(3,2) - p \text{coord}(3,1)rtcov=cyrad(2) - cyrad(1)190
              with the coverage of the coverage of the coverage of the coverage of the coverage of the coverage of the coverage of the coverage of the coverage of the coverage of the coverage of the coverage of the coverage of the cover
               FORMAT
 Detector lengthG-
-
                                                                                              \sim cm \sim cm \sim\ast\mathcal{L} . The contract of the contract of the contract of the contract of the contract of the contract of the contract of the contract of the contract of the contract of the contract of the contract of the contract of th
            \ast\mathcal{L} and \mathcal{L} and \mathcal{L} are the covered to \mathcal{L}\astal cover the contract contract the cover of \mathcal{L}_{\mathcal{A}}
```
Add routines to calculate average absorbed energy and its FSD at air region

```
 Absorbed energy in air
\blacksquaredo j = 1, nbatch
                    avab = avab + depepb(j)/nbatchdesci2 = desci2 + deepepb(j)*deepepb(j)/nbatchsignab = sqrt((desci2 - avab * avab) / (nbatch-1))write
	
 avabsigab
210
               \blacksquare . The contract in a structure of the contract of the contract of the contract of the contract of the contract of the contract of the contract of the contract of the contract of the contract of the contract of the c
               avab D \mathbf{D} ava\mathbf{D} ava\mathbf{D} ava\mathbf{D} ava\mathbf{D}signs in the property of the sign of the sign of the sign of the sign of the sign of the sign of the sign of t
               was a contracted a contracted and the contracted and the contracted and the contracted and the contracted and the contracted and the contracted and the contracted and the contracted and the contracted and the contracted an
215
               reduced the contract of the contract of the contract of the contract of the contract of the contract of the contract of the contract of the contract of the contract of the contract of the contract of the contract of the co
```
- Add avab, sigav to local variables as real\*8.
- 2. Make input data file for unit 4 as follows.

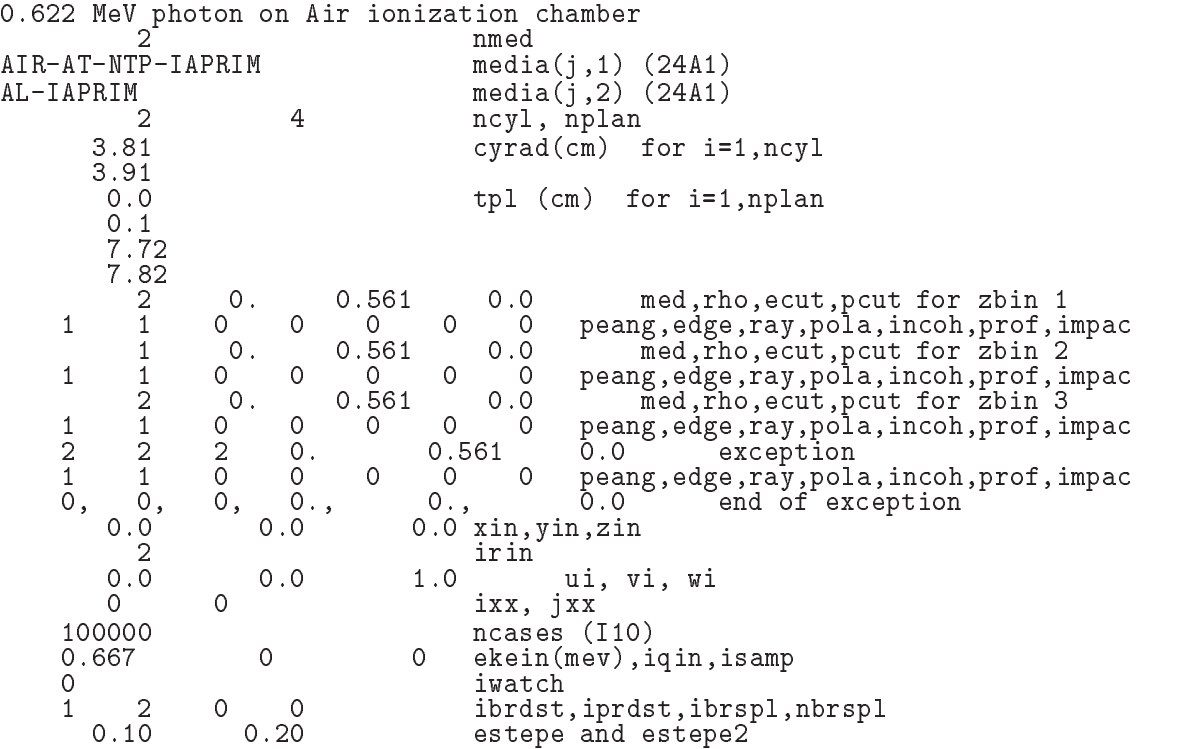

3. Make data file for unit 25 as follows.

```
INP NERHO 	
-

E
RHOZ 




IAPRIM
           effective contracts to the contract of the contracts of the contract of the contract of the contract of the contract of the contract of the contract of the contract of the contract of the contract of the contract of the co
           impact the contract of the contract of the contract of the contract of the contract of the contract of the contract of the contract of the contract of the contract of the contract of the contract of the contract of the con
AIR-AT-NTP-IAPRIM AIR-GAS
N O AR
ENER
  INP AE
-
	AP

UE	-
UP	
 END
PWLF
            /END
DECK<br>&INP
& INP / END<br>ELEM
  \blacksquareIn the contract of the contract of the contract of \mathbf{I}AL-IAPRIM ÀL<br>AL
ENER
  \mathcal{L} and \mathcal{L} are the set of \mathcal{L} . The set of \mathcal{L}\& INP
&INP /END<br>PWLF
 &INP
            /END
DECK
 &INP / END
```
Appendix 1 Full listings of ucrz\_nai.f

\*\*\*\* \*\*\*\*\*\*\*\*\*\*\*\*\*\*\*\*\*\*\*\*\*\*\*\*\*\*  $-1$   $-1$   $-1$ **Organization** --- u c r z n a i --------egs to the contract of the state of the state of the state of the state of the state of the state of the state o - This is a general User Code based on the RZ geometry scheme -Programmers in the community of the community of the community of the community of the community of the community of the community of the community of the community of the community of the community of the community of the Applied Science Laboratory - KEK High Energy Accelerator Research Organization -. Oho Tsukuba Ibaraki ing Panahanang Tanggunang Panahanang Panahanang Panahanang Panahanang Panahanang Panahana Japan - Japan - Japan - Japan - Japan - Japan - Japan - Japan - Japan - Japan - Japan - Japan - Japan - Japan Email hideohirayamakekjp -Telephone is a set of the set of the set of the set of the set of the set of the set of the set of the set of the set of the set of the set of the set of the set of the set of the set of the set of the set of the set of th by Nelson and James - Departure - In the Section and James - In the United States of the United States - In the U -! The ucrz\_nai3.f User Code requires a data-input file  $(e.g., *ucrz_nai3.data*)$  that is read by subroutine getrz (with instructions in its header). The following shows the geometry for ucrz\_nai3.data. This user code corresponds to ucnaimor for egs radialz Geometry under the control of the control of the control of the control of the control of the control of the control of the control of the control of the control of the control of the control of the control of the  $Y = \{x \in \mathbb{R}^n : |x| \leq r\}$ and the control of the control of the control of the control of the control of the control of the control of t contracts the contracts of the contracts of the contracts of the contracts of the contracts of the contracts o Al Al Al Al cycle and cycle and cycle and cycle and cycle and cycle and cycle and cycle and cycle and cycle and cycle and c | Al | Gap | Gap | Quartz |  $-+--- 3.81$  cyl-1 --+-----— против против последните при представат на селото на селото на селото на селото на селото на селото на селот Al Gap Nai Quartz - Al Gap Nai Quartz - Al Al Gap Nai Quartz - Al Gap Nai Quartz - Al Gap Nai Quartz - A  MeV - $\overline{\phantom{a}}$  $\mathbf{p}$  , and  $\mathbf{p}$  is a contract of  $\mathbf{p}$  and  $\mathbf{p}$  is a contract of  $\mathbf{p}$  and  $\mathbf{p}$ plane planet in the planet of the planet of the planet of the planet of the planet of the planet of the planet plane and planet and planet and planet and planet and planet and planet and planet and planet and planet and p implicit none . \_ \_ \_ \_ \_ \_ \_ \_ \_ \_ \_ include include include include include include include include include include include include include includ includes include include include include include include include include include include include include inclu includes includes include includes include include the included include include the included include include t  $include 'include'/egs5_misc.f'$  $include 'include/e{\gtrsim}s5$ \_switches.f' include includes include include include include include include include include include include include include include include include include include include include include include include include include include inclu include includes include include include include include include its contract of the contract of the contract  $include 'include'/random.f'$ Auxiliary-code COMMONs .....................

```
include 'user_auxcommons/aux_h.f' ! Auxiliary-code "header" file
          include 'user_auxcommons/cyldta.f'
           include useran <u>include useran metal</u>
           include userauxcommonsetalyformed userauxcommonsetalyformed userauxcommonsetalyformed userauxcommonsetalyforme
           <u>include users useranisment</u> of the set of the set of the set of the set of the set of the set of the set of the s
           include userance users and the users of the second common second users and the users of the users of the users
           include userauxcommonslinesis and the common second commonslines and commonslines are commonstituted by the co
           include useran <u>include useran mente userauxcommons</u>
          include 'user_auxcommons/watch.f'
          include 'auxcommons/etaly2.f' | Added SJW for energy balance
           commontotals in the score to score that the score to score the score of the score of the score of the score of
         -
 depedeltaespgspespp
           real-benedicted by the property of the property of the contract of the contract of the contract of the contract of the contract of the contract of the contract of the contract of the contract of the contract of the contrac
          integer nreg
         real*8
         -
 availkeavpeavphavspeavspgavsppavteekinetot
         - in the fact is part of the fact of the state of the state of the state of the state of the state of the state of the state of the state of the state of the state of the state of the state of the state of the state of the
         -
 sigteteftotkewtinwtsum
          real*8
         -
 phphpbspgpbspepb
         -
 spppbpefpbtefpb
          real
         - elower detroit determine the state of the state of the state of the state of the state of the state of the s
         -
 tarray	ttttttcputime
         integer<br>* i.icases.idin.ie.imed.ireg.isam.isot.
         -,-----,----,--,----,--,---,--,---,---,---,
         -
 jknnbatchncaspbndndetnlistnofbat
          ----------
Open files and the contract of the contract of the contract of the contract of the contract of the contract of
           openUnited States of the Contract of the Contract of the Contract of the Contract of the Contract of the Contract of the Contract of the Contract of the Contract of the Contract of the Contract of the Contract of the Contr
          \overline{open}(UNIT = 6, FILE='egs5job.out6', STATUS='unknown')=====================
           called contracting counters and counters are a series of the counter of the counter of the counter of the counter
          ================
          call getrz(nreg)
          ==============
          nwrite = 10<br>nlines = 10idin = -1wtsum = 0.
          ==========================
           called the contract of the contract of the contract of the contract of the contract of the contract of the con
          \frac{\text{call } \text{ntally}(0, \text{neg})}{\text{---}}=======
           warehouse when the contract of the contract of the contract of the contract of the contract of the contract of
  FORMAT ENERGYCOORDINATESDIRECTION COSINESETC
         \cdots, \cdots, \cdots, \cdots, \cdots, \cdots, \cdots, \cdots, \cdots, \cdots, \cdots, \cdots, \cdots, \cdots, \cdots, \cdots, \cdots, \cdots, \cdots, \cdots, \cdots, \cdots, \cdots, \cdots, \cdots, \cdots, \cdots, \cdots, \cdots, \cdots, \cdots, \cdotsradio de la contradicción de la contradicción de la contradicción de la contradicción de la contradicción de l
                                             ========================
           if it is a complete state of the complete state \alphandet
        Set isotropic source flag if uinvinwin
```
 $\overline{\phantom{a}}$ 

 $\overline{1}$  $\overline{1}$  $\overline{\phantom{a}}$  $\overline{1}$ 

 $\mathbf I$ 

 $\frac{1}{2}$ 

 $\overline{1}$ 

```
isot = 0if with a series of the series of the series of the series of the series of the series of the series of the series of the series of the series of the series of the series of the series of the series of the series of the se
105
                 write
Format is the source of the source of the source of the source of the source of the source of the source of the
            end if
 Energy bin width
            deltae=ekein / 50
\mathbf Ipef=0.10dependent of the Company of the Company of the Company of the Company of the Company of the Company of the Company of the Company of the Company of the Company of the Company of the Company of the Company of the Company of
            tef=0.D0<br>do j=1,50
             \cdots j \cdots j \cdotsphotos in the contract of the contract of the contract of the contract of the contract of the contract of the c
                 do na do na dominica de la contradición de la contradición de la contradición de la contradición de la contradición
                      \sim requirement in the set of \simspe(nd, j)=0.DO
                      spectrum and the contract of the contract of the contract of the contract of the contract of the contract of the contract of the contract of the contract of the contract of the contract of the contract of the contract of t
            end do
 Set number of batch and histories per batch
             ncas por normal encapsus and not not allow
            tt=etime(tarray)
            tt0 = tarray(1)do nofbatna start of batch loop in the batch loop in the batch loop in the batch loop in the batch loop in the
             do icases and the icases of CALL Shower loop in the CALL Shower loop in the CALL SHOWER loop in the second second second second second second second second second second second second second second second second second sec
\overline{1}_______________________
 Select incident energy
                eparte = 0.d0 <br>
epartd = 0.d0 <br>
epartd = 0.d0 <br>
epartd = 0.d0 <br>
epartd = 0.d0 <br>
epartd = 0.d0 <br>
example = 1.d1<br>
example = 1.d1<br>
example = 1.d1<br>
example = 1.d1<br>
example = 1.d1<br>
example = 1.d1<br>
example = 1.d1<br>
example = 1.d1
                                                                                       \mathbf{I}tallying parameters (SJW)
                      if is a monopoly in the monoconergetic case of the monoconergetic case of the monoconergetic case of the case o
                      else if isamp eq  then  Sample discrete energy from CDF
                          call randomset (\text{r}nnow)
                          i=0110 \begin{array}{ccc} \text{continue} \\ \text{i} = \text{i} + \end{array}if (ecdf(i).le. rnnow) go to 110
                          ifecture \left( -\right) if if the result of \left( 0,1\right) if the result of \left( 0,1\right)ekin ekin e\simelse is the sample of the sample different from \mathcal{S}called the called the called the called the called the called the called the called the called the called the c
                                                                                         ! Sample UNIFORMLY on energy
                          call randomset(rnnow) | interval and WEIGHT
                          isam = 0120\begin{array}{rcl} \text{continue} \\ \text{isam} & = & \text{isam} + 1 \end{array}if exists a set of the exists \mathcal{E} exists a set of the exists \mathcal{E} exists a set of the exists \mathcal{E}go to 	
130
                           continue
                         wtin = epdf(isam)end if
                wtsum = wtsum + wtin \qquad \qquad ! Keep running sum of weights
                 etot = ekin + iabs(iqin)*RM! Incident total energy (MeV)
                availke = etot + iqin*RM<br>totke = totke + availke
                                                                  rm available Kennedy in systematic Kennedy in systematic contract in systematic contract in systematic contract
                 totke  totke  available  totke  available  Keep running sum of Keep running sum of Keep running sum of Keep ru
                 if (isot.eq.1) then Sample isotropically.
                      call randomsetrnnow
                      win winds winds winds winds are a series of the same of the series of the series of the series of the series o
                 vin = 0.0<br>end if
```

```
--------------------
\mathbf{I} Print first NWRITE or NLINES whichever comes first
\overline{\phantom{a}}----------------------
                  if if no need in the new interest countries the interest of the interest of \alphawrite etotation is a construction of the control of the control of the control of the control of the control o
140
     \blacksquare Formation in the contract of the contract of the contract of the contract of the contract of the contract of the contract of the contract of the contract of the contract of the contract of the contract of the contr
\mathbf{I}\overline{\phantom{a}}call shower in the call shower interest in the call the contract of the contract of the contract of the contract of
                 Added for energy balance tests (SJW)
\frac{1}{2}if(DABS(eparte + epartd - ekin)/ekin .gt. 1.d-10) thenwrite in the interest of the control of the control of the control of the control of the control of the control of the control of the control of the control of the control of the control of the control of the control of th
Format in the second of the property of the property of \mathcal{F}endif
J
 If some energy is deposited inside detector add pulseheight
and effect the effect of the state of the state of the state of the state of the state of the state of the state of the state of the state of the state of the state of the state of the state of the state of the state of th
               if (\text{deep} . \text{gt. } 0. D0) then
                   ie = \text{depe}/\text{deltae} + 1if (ie .gt. 50) ie = 50phiedral philosophiem and the philosophiem of the philosophiem of the philosophiem of the philosophiem of the p
                    if depends on the perfect of the contract of the contract of the contract of the contract of the contract of the contract of the contract of the contract of the contract of the contract of the contract of the contract of t
                    dependent of the control of the control of the control of the control of the control of the control of the control of the control of the control of the control of the control of the control of the control of the control of
                ncount = ncount + 1. Count total number of actual cases
                                                          =======================
                  if it is a call swatch group \mathcal{N} and \mathcal{N} are called the call swatching \mathcal{N}======================
\mathbf{I}end do  End of Called of Called of Called of Called of Called of Called of Called of Called of Called of Call
                                                                                                        Calculate average value for this BATCH
             \cdots is a set of \cdotsphpbienofbat  phie ncaspb
                 ph(ie)=0.D0end do
             pefpb(nofbat)=pef / ncaspbtefpb(nofbat)=tef /ncaspb
            perf=0.00<br>tef=0.00
             do na do na domini da kasar a shekarar 1972. An shekarar 1972 a kasar a shekarar 1973 a kasar a shekarar 1973
                  do iedzīvotājiem par atstāvīgs par atstāvīgs par atstāvīgs par atstāvīgs par atstāvīgs par atstāvīgs par atstāv
                      sportspectrum in the photon spectrum spectrum spectrum spectrum.
                      speph(nd,ie,nofbat)=spe(nd,ie)/ncaspb electron spectrum
                     spppb(nd,ie,nofbat)=spp(nd,ie)/ncaspb ! positron spectrum
                     spg(nd, ie)=0.D0spe(nd,ie)=0.D0spp., the special contract is a set of the special contract of the special contract of the special contract of
             end do
                                                                                                       1 - 2 - 2 - 3end do  End of batch loop
                                                                                                       ! End of batch loop
            tt=etime(tarray)ttarray and the contract of the contract of the contract of the contract of the contract of the contract of the
\overline{\phantom{a}} write-
 tttt
             community and the community of the community of the community of the community of the community of the community of the community of the community of the community of the community of the community of the community of the 
            write(6, 160) cputime
            format \left(\begin{array}{cc} \cdot & \text{Elapped Time (sec)} = \cdot \\ 0 & \text{.5.5.5} \end{array}\right)160
\overline{1}========================
             if it is interested as a call swatching of the call swatching in the call of the call swatching in the call of
\mathbf{I}_____________________
             ______________________
```

```
170write na groot na meestotkeise van die grootseedise van die verschap van die van die van die van die van die v
Format Section and the country of the cases of the country of the case of the case of the country of the country of the country of the country of the country of the country of the country of the country of the country of t
             -  Ncases requested requested requested requested requested requested requested requested requested requested
                        Total Contract Contract Contract Contract Contract Contract Contract Contract Contract Contract Contract Contract Co
                          Last iseed I	 iseed	 I	
                if total experimental experimental experimental experimental experimental experimental experimental experimental experimental experimental experimental experimental experimental experimental experimental experimental expe
                     write to the total contract the country where we are a contract of the country of the country of the country of
180
                    FORMAT(\frac{7}{7}, \frac{7}{5}) Stopped in MAIN with TotKE=', G15.5,/,
                                       \overline{X} AvailKE=', G15.5, /,' Ncount=', I10)
               stop<br>and if
                tdetpcoord
  pcoord
              rdet = cyrad(1)\texttt{tov=poord}(3,2) - \texttt{pcoord}(3,1)<br>
\texttt{rtcov=cyrad}(3) - \texttt{cyrad}(2)rtcovcy and the cyradian cover of the cyradian cover of the cyradian cover of the cyradian cover of the cyradian cover of the cyradian cover of the cyradian cover of the cyradian cover of the cyradian cover of the cyradian
                tgappcoord  pcoord	
               rtgap=cyrad(2) - cyrad(1)write (6,190) tdet, rdet, tcov, rtcov, tgap, rtgap
190
              FORMAT(\n/ Detector length=', G15.5, '\text{cm}'/
                        detector radius George Communication and the communication of the communication of the communication of the co
                        also cover the contractions of the cover of the cover of the cover of the cover of the cover of the cover of t
             \astAlthough the cover side thickness Green side the cover side the cover side the cover side the cover side of th
                        Front gap Gordon, the Contract gap Gordon (Contract of Contract of Contract of Co
               if (isamp.eq.0) then
                     write the contract of the contract of the contract of the contract of the contract of the contract of the contract of the contract of the contract of the contract of the contract of the contract of the contract of the cont
200Format Results for GMEV photons, which have a contract of \mathcal{L}_\mathcal{A}else if it is a second theorem in the second term of the second term in the second term in the second term in the second term in the second term in the second term in the second term in the second term in the second term i
                     write the contract of the contract of the contract of the contract of the contract of the contract of the contract of the contract of the contract of the contract of the contract of the contract of the contract of the cont
202		 FORMAT Source eneygy is sampled from discrete ons
                                      \cdots Higest energy is ', G15.5, 'MeV'/)
                else is the internal theorem is a second theorem in the second term in the second term in the second term in the \sim204
                     warehouse and the contract of the contract of the contract of the contract of the contract of the contract of
                 FORMAT Source eneygy is sampled DIRECTLY from CDF
               else
                     write	
For \mathbb{R}^n sampled uniformly is sampled UNIFORMLY on energy intervals in energy intervals in energy in \mathbb{R}^n\begin{pmatrix} a & b \\ c & d \end{pmatrix} and use Weight'/)
             \ast____________________
                Calculate average and its deviation
                _______________
                                                         --------------
              Peak efficiency
               --------------<br>-------------
                avec 2008 and 2009 and 2009 and 2009 and 2009 and 2009 and 2009 and 2009 and 2009 and 2009 and 2009 and 2009 a
                do je postala na obrazu na obrazu na obrazu na obrazu na obrazu na obrazu na obrazu na obrazu na obrazu na obr
                     avec  avec  performance  performance  performance  performance  performance  performance  performance  perform
                     description of the second performance of the second performance of the second performance of the second performance of the second performance of the second performance of the second performance of the second performance of
                signed and the state of the state of the state of the state of the state of the state of the state of the state of the state of the state of the state of the state of the state of the state of the state of the state of the
                avec a vertex available to the contract of the contract of the contract of the contract of the contract of the
                signed signed states and signed the signal state of the state of the state of the state of the state of the st
               write(6.210) avpe.sigpe
              FORMAT(' Peak efficiency =', G15.5,'+-', G15.5,' %')
210----------------
Total efficiency in the control of the control of the control of the control of the control of the control of
               ------------
                do je postala na obrazu na obrazu na obrazu na obrazu na obrazu na obrazu na obrazu na obrazu na obrazu na obr
                    \bar{a}vte = \bar{a}vte + tefpb(j)/\bar{n}batch
                     descies described temporally temporally modelled
                sigte  sigtes  versionele  av en avter  versionele  sigtes  av
                sigte in the signal state of the signal state of the signal state of the signal state of the signal state of the signal state of the signal state of the signal state of the signal state of the signal state of the signal st
              write(6, 220) avte, sigte
220 FORMAT(' Total efficiency =', G15.5, '+-', G15.5, '%')
```

```
 Pulse height distribution
                            --------------
230
          \cdots = \cdots \cdots \cdots \cdots	 FORMAT Pulse height distribution 
          do ie=1,50elowdeltae-
ie
              eur de la commune de la commune de la commune de la commune de la commune de la commune de la commune de la co
             if (elow .gt. ekein ) go to 990
             avph = 0.D0<br>desci2 = 0.D0
              do je postala na obrazu na obrazu na obrazu na obrazu na obrazu na obrazu na obrazu na obrazu na obrazu na obr
                avph = avph + phpb(ie,j)/nbatchdescription of the contract of the contract of the contract of the contract of the contract of the contract of
             end do
              sign  strategies  strategies  available  strategies  available  strategies  available  strategies  available  
             avph = avph/deltaesigph=sigph/deltae
              write	
 eupavphsigph
240 FORMAT E upperedge G
 MeV GG
                         ' counts/MeV/incident');
           end do
990 continue
 Particle spectrum Incident particle spectrum to detector
          warehouse when the contract of the contract of the contract of the contract of the contract of the contract of
	 FORMAT Particle spectrum crossing the detector plane
        \star XparticlesMeVsource photon
        \astUpper energy and the contract of the contract of the contract of the contract of the contract of the contract o
        \astin Position of the state of the state of the state of the state of the state of the state of the state of the
          do nd=1, ndet<br>do ie=1,50
              do iedzīvotājiem par atsaucentu atsaucentu atsaucentu atsaucentu atsaucentu atsaucentu atsaucentu atsaucentu a
                 element en versionel
                 eup een en een van die vol
                 if (elow .gt. ekein ) go to 270
             Gamma spectrum per MeV per source
J
                 avspg  D
                 do je bila na koristi u predsjednika kao se postavanje u predsjednika kao se postava u predsjednika kao se pos
                    avg = avg + spgpb(nd, ie, j)/nbatchend do
                    descies des circums des contrastes des contrastes de la contraste de la contraste de la contraste de la contra
                 sign avstrides avstruktet i den med en med en med en med en med en med en med en med en med en med en med en m
                \texttt{avg} = \texttt{avgpg/deltae}sigspg= sigspg/deltae
           Electron spectrum per MeV per source
                avspe = 0.D0desci2 = 0.D0do j = 1, nbatch
                    avspe = avspe + speph(nd, ie, j)/nbatchdescies des circumstations (months) and the contract of the contract of the contract of the contract of the co
                 signed and the state of the state of the state of the state of the state of the state of the state of the state of the state of the state of the state of the state of the state of the state of the state of the state of the
                 \texttt{avgpe} = \texttt{avgpe}/\texttt{delta}sigspe= sigspe/deltae
 Positron spectrum per MeV per source
                                           ------
                avgpp = 0.D0<br>desci2 = 0.D0
                 do je bila na stali na stali na stali na stali na stali na stali na stali na stali na stali na stali na stali n
                    avspp = avspp + spppb(nd, ie, j)/nbatchdescriptions of the special contract of the space of the space of the space of the space of the space of the s
```

```
signifies in the state of the state of the state of the state of the state of the state of the state of the state of the state of the state of the state of the state of the state of the state of the state of the state of t
                   avgpp = avgpp/deltaesigspp= sigspp/deltae
                   write(6,260) eup, avspg, sigspg, avspe, sigspe, avspp, sigspp
260 FORMAT(G10.5, \vec{M} = \vec{V} - \vec{V}, \vec{S} = \vec{S}, \vec{B} + \vec{S}, \vec{S} = \vec{S})<br>end do
270 continue<br>
---------------------------------
\mathbf{I}called the called the contract of the contract of the contract of the contract of the contract of the contract of the contract of the contract of the contract of the contract of the contract of the contract of the contract
           call ntally(nlist,nreg)<br>============================
\mathbf{I}=====================
\mathbf{I}\overline{1}call counters and counters of the counters of the counters of the counters of the counters of the counters of the counters of the counters of the counters of the counters of the counters of the counters of the counters of 
            ___________
\overline{\phantom{a}}closeUNIT

            close United States of the United States of the United States of the United States of the United States of the
            closeUNIT

           close(UNIT=55)stop
           end
!-------------------------last line of main code------------------------
getrzf
                                                                                                                         KEK-LSCAT

	
	
	
	
	
	
	

                                                                                                   ________________________
  Auxiliary subroutine for use with the EGS5 Code System
This is a data entry subprogram for use with a general purpose with a general purpose with a general purpose \mathbf{r}_ir a data in the data in the data in the data in use in use that it is similar to the interest of the interest 
 However this version is designed specifically to utilize
cylinder slab geometry slab geometry slab geometry slab geometry slab geometry slab geometry slab geometry sla
 nreg Number of regions in geometry determined by data input
    Unit 4<br>Unit 6
                        In the file of the file of the second contract of the second contract of the second contract of the second contract of the second contract of the second contract of the second contract of the second contract of the second 
                         Output file.
Unit is a statute the cross statute and the control files as \alphaUnit Crossection file from PEGS and PEGS and PEGS and PEGS and PEGS and PEGS and PEGS and PEGS and PEGS and PEG
     . _ _ _ _ _ _ _ _
    INPUT FILE
 Record  title A Title line
     Record 2 nmed Number of media in problem.
record in the cord of the cord of the cord of the cord of the cord of the cord of the cord of the cord of the c
                          ncylnian na hannou a cylinder a cylinder a cylinder a cylinder a cylinder a cylinder a cylinder a cylinder a c
nplan and plants of planets of planets of planets of planets of planets of planets of planets of planets of pla
records a cyrad Boundary data for Records and Records and Records and Records and Records and Records and Records and Records and Records and Records and Records and Records and Records and Records and Records and Records 
        \frac{1}{2}cylinders and cyranology and cyranology and cyranology and cyranology and cyranology and cyranology and cyranology and cyranology and cyranology and cyranology and cyranology and cyranology and cyranology and cyranology an
 Record  zpl Boundary data for Z
     z planescm planescence in the second planescence in the second planescence in the second planescence in the second planescence in the second planescence in the second plane in the second plane in the second plane in the se
record is a medicine, which is a medicine, provided in the cordinate of the cordinate of the cordinate of the c
\mathbf{r} is a matterial number of the matter in the matter in the matter in the matter in the matter in the matter in the matter in the matter in the matter in the matter in the matter in the matter in the matter in the m
```
rhotmp the definition of the default of the default of the default of the default of the default of the default

Appendix - 

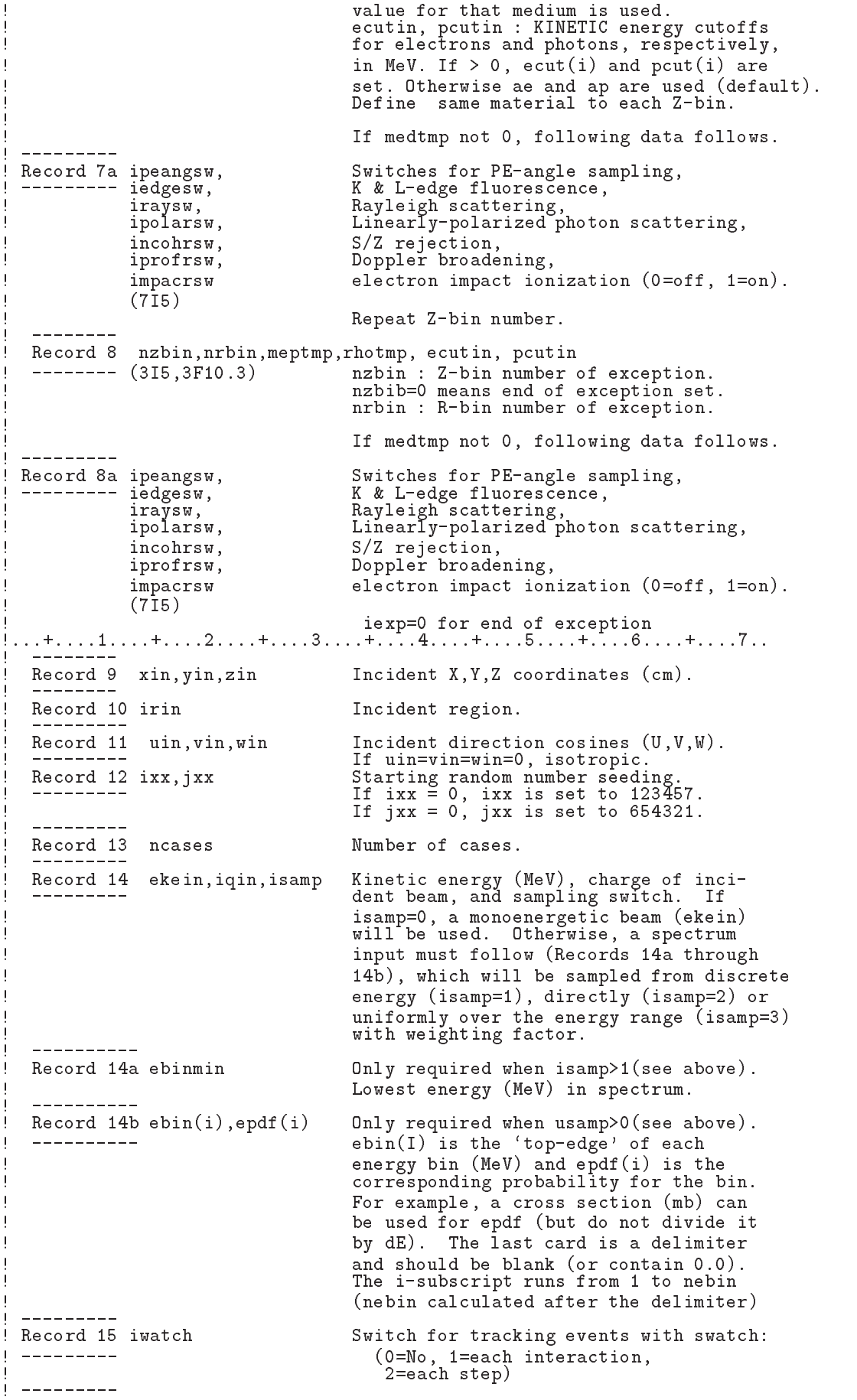

 $\overline{\phantom{a}}$ 

record ibremstippen ibrdstippen ibrdstippen ibrdstippen ibrdstippen pairs pairs ibraries and production and breaking and breaking and breaking and breaking and breaking and breaking and breaking and breaking and breaking and breaking and breaking and breaking and breaking and breaking and breaking and strahlung SPLITTING SPLITTING SPLITTING SPLITTING SPLITTING SPLITTING SPLITTING SPLITTING SPLITTING SPLITTING ibrdst=0 No (use default: theta= $m/E$ ) Yes recommended iprove the the state of the state of the state of the state  $\eta$  and the state of the state of the state of the state of the state of the state of the state of the state of the state of the state of the state of the state yes lower lower than the second contract of the second contract of the second contract of the second contract of the second contract of the second contract of the second contract of the second contract of the second contra Yes recommended ibrspl=0 No 1 Yes (NBRSPL=splitting factor) Record estepeestepe subroutine getrz $(nreg)$ implicit none include 'include/egs5\_h.f' | Main EGS "header" file include 'include/egs5\_bounds.f' : COMMONs required by EGS5 code  $include 'include'/egs5_Fermpr.f'$ include 'include/egs5\_edge.f' include 'include/egs5\_eiicom.f'  $include 'include/egs5_elecin.f'$  $\begin{array}{cl} \texttt{include 'include}/egs5\_media.f' \\ \texttt{include 'include}/egs5\_miss.c.f' \end{array}$ includes include include include include include include include include include include include include includ include 'include/egs5\_thresh.f' include includes include include include include include include include include include include include inclu  $include$  'include/egs5\_useful.f'  $include 'include'/egs5_userpr.f'$ include 'include/egs5\_usersc.f' include 'include/egs5\_uservr.f'  $include 'include/egs5_userxt.f'$ include 'pegscommons/mscom.f' 
PEGS common  $include$  'user\_auxcommons/aux\_h.f' ! Auxiliary-code "header" file include userauxcommonscyldtaf Auxiliarycode COMMONs include 'user\_auxcommons/edata.f'<br>include 'user\_auxcommons/georz.f' include userauxcommon serauxcommonsgeorziert aux commonsgeorziert aux commonsgeorziert aux commonsgeorziert au include userauxcommonsinstufficial commons and commons and commons and commons and commons and commons are comm  $\verb|include" user_auxcommons/watch.f|$ include useran <u>include useran mente userauxcommons</u> include 'include/randomm.f' | Additional (non-EGS5) COMMON integer nreg and the contract of the contract of the contract of the contract of the contract of the contract o Local variables - <del>z</del>pertile zero zero z zamenia za zamenia za zastani za zastani za zastani za zastani za zastani za zastani za za - total contract the contract of the contract of the contract of the contract of the contract of the contract of the contract of the contract of the contract of the contract of the contract of the contract of the contract - ecutmnek - ecutinpcutin -degree degree and the state of the state of the state of the state of the state of the state of the state of the state of the state of the state of the state of the state of the state of the state of the state of the stat delete i delete dell' integer irlijkiyana irlijkiyang irlijkiyang irlijkiyana irlijkiyang irlijkiyang irlijkiyang irlijkiyang irlijk en is a strong product of the strong product of the strong product of the strong product of the strong product of the strong product of the strong product of the strong product of the strong product of the strong product o data deg rad  data moreOutput/0/  $\qquad$ ! Change this from 0 to 1 for more output write  $\blacksquare$ Formatted and  $\blacksquare$ - The State Code using substantial state of  $\mathbb{R}^n$  $\ast$ та представят на применении с производительно применения в применении с производительно применения и применени  $\ast$ The Cylinder of the Community of the Cylinder of the Cylinder of the Cylinder of the Cylinder of the Cylinder o  $\ast$ The plane of the property of the page  $\lambda$  to the page  $\lambda$ ¥. The right Y upwards The County of the County of the County of the County of the County of the County of the Co  $\frac{1}{1}$ , T25, '+- SJW  $02$ -May-2002 New subroutine calls to initialize data no

longer set in block data because of size issues

```
! ===============<br>call block set
            ==============
                                                                            ! Initialize some general variables
\mathbf I==============
J.
             = ==================
             call region_init \qquad \qquad \vdots Initialize some region variables
             call region_init
\mathbf{I}<u>| ---------------</u>
              read
 title
   FORMATA
              write the contract of the contract of the contract of the contract of the contract of the contract of the contract of the contract of the contract of the contract of the contract of the contract of the contract of the cont
  	 FORMAT TITLE
XA
1 - 2 - 2 - 2 - 2 - 2 - 2 - 2read
-
                                 nmed and the contract of the contract of the contract of the contract of the contract of the contract of the contract of the contract of the contract of the contract of the contract of the contract of the contract of the c
              \blacksquare if and \blacksquare and \blacksquare then the matrix \blacksquarewrite the contract of the contract of the contract of the contract of the contract of the contract of the contract of the contract of the contract of the contract of the contract of the contract of the contract of the cont
  104 FORMAT -
-
-
 Stopped in GetRZ with nmedI  MXMED
             stop<br>end if
              write name is a contract of the contract of the contract of the contract of the contract of the contract of the
  Format name is a strategie of the strategie of the strategie of the strategie of the strategie of the strategie
1 - - - - - - - - - - - - - - - -
   Record 3: media
              do in many comments of the contract of the contract of the contract of the contract of the contract of the contract of the contract of the contract of the contract of the contract of the contract of the contract of the con
                   reading the contract of the contract of the contract of the contract of the contract of the contract of the co
  For the contract of the contract of the contract of the contract of the contract of the contract of the contract of
                   write imediajij	

  107
  For a set of \mathcal{A} and \mathcal{A} are a set of \mathcal{A} and \mathcal{A} are a set of \mathcal{A}end do
record and the cordinate of the cordinate of the cordinate of the cordinate of the cordinate of the cordinate o
              read - ncyling - ncyling - ncyling - ncyling - ncyling - ncyling - ncyling - ncyling - ncyling - ncyling - ncy
              if notice and \mathcal{M} are all \mathcal{M} and \mathcal{M} are all \mathcal{M} are all \mathcal{M}write
 ncyl
  114
                  FORMAT -
-
-
 Stopped in getrz with ncylI  MXCYLS
                  stop
             end if
             if (nplan .gt. MXPLNS) then
                   write nplan
   FORMAT -
-
-
 Stopped in getrz with nplanI  MXPLNS
             stop<br>end if
              write natural contracts in the contracts of the contracts of the contracts of the contracts of the contracts of
  117 FORMAT\frac{\pi}{3} nmber of cylinder (ncyl)=', I5,/
                                 ' number of plane (nplan)=', I5)
             _____________________________
\mathbf Inreg na matematic control of the control of the control of the control of the control of the control of the co
\mathbf Iirz  nreg  
             if (nreg .gt. MXREG) then
                 write(6, 118) nreg
  \mathbb{R}^n - and the matrix \mathbb{R}^n - and \mathbb{R}^n - and \mathbb{R}^n - and \mathbb{R}^n - and \mathbb{R}^n - and \mathbb{R}^n - and \mathbb{R}^n - and \mathbb{R}^n - and \mathbb{R}^n - and \mathbb{R}^n - and \mathbb{R}^n - and \mathbb{Rstop
              write new monotonic control in the control of the control of the control of the control of the control of the control of the control of the control of the control of the control of the control of the control of the control
  119 FORMAT\left/, number of region (nreg) = \cdot, I5, \prime,
                                   ' nreg includs front, back and outside cylinder')
           \ast\mathbf{I}_______________
 Record 
 cyrad
              m = -1 . m = 1 , m = -1 , m = -1120 FORMAT(7, 7) input radius of cylinder: \langle 7, 7 \rangledo i=1, ncyl
```

```
read
-
 cyradi
               cyradian cyradian cyradian cyradiaeth a cyradiaeth a cyradiaeth a cyradiaeth a cy
               write		 icyradi
 122
  rational community and the state of the control of the control of the control of the control of the control of
          end do
  Record 6: tpl
   Record 
 tpl
           write the contract of the contract of the contract of the contract of the contract of the contract of the contract of the contract of the contract of the contract of the contract of the contract of the contract of the cont
  	 FORMAT Input boundaries in the Z direction

          do k=1, nplan
               read
-
 zplk
              write(6, 129) k, zpl(k)129 FORMAT(5X, 'k=', 13, 5X, 'zpl=', G15.7, ' cm')
          end do
            do knplan  Z planes
 Transfer data for geometry planes to PLADTA
             pcoord(1,k) = 0.
             p\text{coord}(2,k) = 0.p\text{coord}(3, k) = zpl(k)pnorm(1,k) = 0.
              pnorm(2,k) = 0.pnorm(3, k) = 1.0end do
                                                                            ----------
 Record  meptmp rhotmp ecutin pcutin
1 - - - -do in regions to vacuum to be all regions to be all regions to be all regions to be a set of the begin with the
            med(i) = 0end do
          write(6,130) ipeangsw, iedgesw, iraysw
130 FORMAT (/ / , 'ipeangsw=' , 15 ,' Photoelectric-angle sampling (0=off, 1=on)',
         \astiedie is in the second contract in the second contract of the second contract in the second contract of the second contract in the second contract of the second contract in the second contract of the second contract in the
         \astkeledge som andere som den starte om den som om den som om den som om den som om den som om den som om om om o
         \astirays in the contract of the contract of the contract of the contract of the contract of the contract of the c
                 rayleigh scattering switch of the species of \mathcal{L}_1write(6,135) ipolarsw, incohrsw, iprofrsw, impacrsw
135 FORMAT (/ / 2, ipolarsw=\frac{1}{2}, I5,
                             ' Linearly polarized photon switch (0=off, 1=on)',
                         \begin{array}{c} \text{/}, \text{'} \text{incohrs} = \text{'}, 15, \\ \text{S/Z rejection switch (0=off, 1=on)'}, \\ - \end{array}Sz regelment of the state of the state of the state of the state of the state of the state of the state of the
                 iprofilment in the contract of the contract of the contract of the contract of the contract of the contract of
         J.
                   Doppler broadening switch off on
                 imposition is a contract of the contract of the contract of the contract of the contract of the contract of the contract of the contract of the contract of the contract of the contract of the contract of the contract of th
                 Electron impact ionization switch of the specific only \ellwrite the contract of the contract of the contract of the contract of the contract of the contract of the contract of the contract of the contract of the contract of the contract of the contract of the contract of the cont

 FORMAT Assign medium density ecut and pcut
        ______________________________
\overline{1}define to each region of the contract of the contract of the contract of the contract of the contract of the c
\overline{\phantom{a}}do k=1, nplan-1\mathbf{I}---------------------------
\mathbf{I}read

	 medtmprhotmpecutinpcutin
142

	 FORMATIF
                if medicine the control of the control of the control of the control of the control of the control of the control of the control of the control of the control of the control of the control of the control of the control of 
 Record a
 ipeangswiedgeswirayswipolarsw
incohrswimpacrofrswimpacrofrswimpacrofrswimpacrofrswimpacrofrswimpacrofrswimpacrofrswimpacrofrswimpacrofrswimp
                    read

 ipeangswiedgeswirayswipolarswincohrsw
                  iprofrswimpacrsw
145
     FORMATI
```

```
write(6, 146) k, medtmp, rhotmp, ecutin, pcutin
                                            kmedia komedia komedia komedia komedia komedia komedia komedia komedia komedia komedia komedia komedia komedia
146
    . The common property is the state of the medium in the state of the state of the state of the state of the st
                   \mathbf{A} expansion and the property of the contract \mathbf{A} expansion and the contract of the contract of the contract of the contract of the contract of the contract of the contract of the contract of the contract of th
                       write the state of the state of the state of the state of the state of the state of the state of the state of
153
 FORMATXIth Zbin 
 is vacuum
                  do i=1, ncylirland in the contract of the contract of the contract of the contract of the contract of the contract of the 
                      med(irl)=medtmpif (medtmp.ne. 0) thenif rhotmass generates and resources are a resources and resources are a resource of the contract of the contract of the contract of the contract of the contract of the contract of the contract of the contract of the contra
                           if ecutin groups are considered as a constant of the constant of the constant of the constant of the constant o
                           if provides the property of the property of the property of the property of the property of the property of th
                           if it is in the interest of the contract of the interest of the interest of the interest of the interest of th
                          if (iedgesw.eq. 1) iedgfl(irl) = 1if (iraysw .eq. 1) iraylrc(irl) = 1write(6, 150) iphter(irl), iedgfl(int), iraylr(irl)FORMAT(11X, 'inhter=', I3, 3X, 'iedgI1=', I3, 3X, 'irayl-', I3)150
                          if (ipolarsw .eq. 1) lpolar(irl) = 1if (incohrsw .eq. 1) incohr(irl) = 1
                          if (iprofrsw .eq. 1) iprofr(irl) = 1
                          if (impacrsw .eq. 1) impar(irl) = 1write(6, 152) lpolar(irl), incohr(irl), iprofr(irl),
                   impact the company of the company of the company of the company of the company of the company of the company of the company of the company of the company of the company of the company of the company of the company of the c
re and the common state of the state of the contract of the contract of the contract of the contract of the co
                                         3X, 'impacr=', 13)end if
              end do
 Record  nzbin nrbin meptmp rhotmp ecutin pcutin
check exception nability is not an exception of the contract of the contract of the contract of the contract o
              read
	 nzbinnrbinmedtmprhotmpecutinpcutin
162 FORMAT(3I5,3F10.3)
              if(nzbin eq. 0) go to 170! Set exception.<br>
----------------
              irlnzbin-
ncylnrbin
              med(irl)=medtmpif (medtmp.ne.0) then
record and the company of the cord and the cordinate and the cordinate of the cordinate of the cordinate of th
 incohrswiprofrswimpacrsw
          \astreadingswiraswiraswiraswiraswiraswiraswincohrswincohrswincohrswincohrswincohrswincohrswincohrswincohrswincohrs
                   in the contract of the contract of the contract of the contract of the contract of the contract of the contract of the contract of the contract of the contract of the contract of the contract of the contract of the contrac
                   write in the interest of the contract of the contract of the contract of the contract of the contract of the contract of the contract of the contract of the contract of the contract of the contract of the contract of the c
 FORMATX Region I 
 medium I rhohG
                   \mathbf{A} expansion and the property of the contract \mathbf{A} expansion and the contract of the contract of the contract of the contract of the contract of the contract of the contract of the contract of the contract of th
                   if the resource and the resource of the resource of the resource of the resource of the resource of the resource of the resource of the resource of the resource of the resource of the resource of the resource of the resour
                   if the ecution of the contract of the property of the contract of the contract of the contract of the contract
                   if the property property of the property of the property of the property of the property of the property of th
                   if it is a straight that is a straight for the straight of the straight of the straight of the straight of the
                   if it is a strong fluid and the strong strong strong strong in the strong strong strong strong strong strong s
                   if it is a strong from the contract of the contract of the contract of the contract of the contract of the con
                  write(6, 150) <i>iphter</i>(irl), <i>iedgfl</i>(irl), <i>iraylr</i>(irl)if (ipolarsw .eq. 1) lpolar(irl) = 1
                  if (incohrsw .eq. 1) incohr(irl) = 1
                  if (iprofrsw.eq. 1) iprofr(irl) = 1
                  if (impacrsw .eq. 1) impacr(irl) = 1
                  write(6, 152) lpolar(irl), incohr(irl), iprofr(irl), impacr(irl)
```

```
168
                 write irl
 FORMATX Region I is vacuum
             end if
              go to 
170 continue
    ______________________
recording the correct of the correct contract of the correct correct contract of the correct correct contract o
            read
-
 xinyinzin
          write(6, 180) xin, yin, zin\mathcal{F}(\mathcal{F}) is a set of the set of the set of the set of the set of the set of the set of the set of the set of the set of the set of the set of the set of the set of the set of the set of the set of the set of the set
          \blacksquare include coordinates and coordinates are contained as \blacksquarereading the state of the state of the state of the state of the state of the state of the state of the state of
190write irin
For a state in the contract region of \mathcal{F} is a state of \mathcal{F} in the contract region of \mathcal{F}recording the cordination of the cordination of the cordination of the cordination of the cordination of the c
read
-
 uinvinwin
200
            write	 uinvinwin
\mathcal{N} , and a set of \mathcal{N} , and a set of \mathcal{N} , and a set of \mathcal{N}-incident direction costine direction costine direction costine direction of the costine of the costine of the
! SJW 02-May-2002 Not needed for EGS5
records the cordination of the cordination of the cordination of the cordination of the cordination of the cordination of the cordination of the cordination of the cordination of the cordination of the cordination of the c
            read
-
 ixxjxx
                                                                          Default seed
            if it is a set of the contract of the contract of the contract of the contract of the contract of the contract of the contract of the contract of the contract of the contract of the contract of the contract of the contrac
                                                                                              	  Default seed
            if it is a set of the set of the set of the set of the set of the set of the set of the set of the set of the \alphawrite(6, 210) ixx, jxxFORMAT(\ell, ixx = \tilde{i}, 112, 5X, i, x = \tilde{i}, 112,210starting random-number seeds)')
         \ast Save the starting randomnumber seeds
           iseed2=jxx
\overline{1}===========
call rmarin Initialize the random-number generator I call rmarin
            call rmarin
   __________________
\mathbf{I}\mathbf Ireading the state of the state of the state of the state of the state of the state of the state of the state of
220write		 ncases
		 FORMAT ncasesI	
record in the cordination of the company of the company of the company of the company of the company of the company of the company of the company of the company of the company of the company of the company of the company o
            read
-
 ekeiniqinisamp
           if (isamp eq. 0) then \qquad \qquad Monoenergetic case
               write(6, 230) iqin, ekein
230
	 FORMAT MONOENERGETIC case has been selected with

                  iji, and incident charge of beams in the beam of the second of \alpha\left( \right., \left( \cdot \right) ekein=<sup>3</sup>, G15.5, MeV (incident kinetic energy)')
          \astelse if (isamp .gt. 0) then
\mathbf{I}__________
               ifisame the contract of the contract of the contract of the contract of the contract of the contract of the contract of the contract of the contract of the contract of the contract of the contract of the contract of the co
                                                                        ! Lowest energy in spectrum (MeV)
                   read
-
                   \cdots is a interest of \cdots is a sequence of \cdots in the sequence of \cdots
```

```
FORMAT (/, ' Energy-SPECTRUM case has been selected with: '240\frac{1}{1}, \frac{1}{1} iqin=', I5,' (incident charge of beam)',
                            \gamma, \phi ebinmin=', F10.3,' MeV (lowest energy bin)')
        \ddot{\phantom{0}}end if
              if is a theoretic interesting the second contract of the second term of the second term of the second term of 
                  \cdots is a is a finite of \cdots is a finite of \cdots is a finite of \cdots is a finite of \cdots245 FORMAT isamp I	 Sample from discrete energy
              elseif (isamp .eq. 2) then
                 write(6, 250) isamp
                 FORMAT(\overline{\phantom{a}} isamp =', I2,' (DIRECT-sampling over energy range)')
250
              else is the company of the second theorem is the second three in the second terms in the second terms of the s
                  \cdots is a is a interesting in the set of \cdots is a interesting in the set of \cdots260
                 FORMAT(i) isamp i, I2,
                              ' (UNIFORM-sampling over energy range) with WEIGHTING')
         \astend if
\overline{1}--------------------------
 Record 
b
 ebiniepdfi
                          . _ _ _ _ _ _ _ _ _ _ _ _
              i = 0__________________________________
  continue the start of energy spectrum in put loop and the start of energy spectrum in put loop and the start of
                 if = i + 1<br>if (i .gt. MXEBIN) thenif it is a strongly interesting the strongly interesting to the strongly \ell270
                     write in the contract of the contract of the contract of the contract of the contract of the contract of the contract of the contract of the contract of the contract of the contract of the contract of the contract of the c
	 FORMAT Stopped in getrz with II  MXEBIN
                     stop and the stop of the stop of the stop of the stop of the stop of the stop of the stop of the stop of the stop of the stop of the stop of the stop of the stop of the stop of the stop of the stop of the stop of the stop 
                  read
-
                                ebinieps is toped of the binding of binding of binding of binding and binding of binding of binding of binding 
                  if is a good to an ebit in the extensive the end of the set of the set of the set of the set of the set of the
                    go to 
                  else if (i. eq. 1 .and. ebin(i) .le. ebinmin) then
                     go to 
              go to 
280
              write	
\mathbf{F} and \mathbf{F} in get the spectrum readers with spectrum readers with spectrum readers with spectrum readers with spectrum readers with \mathbf{F}stop
 \overline{4} continue  Reach here when delimiter card has been read
             nebin = i - 1<br>totphi = 0.
                                                                        ! Number of energy bins read in
              \blacksquare in the interval of \blacksquareend do<br>ecdf(1) = epdf(1)/totphi
                  totphis to the extra three control of the second terms of the extra three controls of the extra three controls
              ecated the extensive extensive contract of the extensive contract of the extensive contract of the extensive c
              do internacional de la contrada de la contrada de la contrada de la contrada de la contrada de la contrada de
                  ecation is the contract of the contract of the contract of the contract of the contract of the contract of the
              write(6, 290) (i, ebin(i), epdf(i), ecdf(i), i=1, nebin)290 FORMAT(/,' BIN UPPER ENERGY PROBABILITY CUMULATIVE ',<br>* //,' # (MeV) PROBABILITY'.
                   MeV PROBABILITY
         ¥,
                 I
XF	F

\overline{\phantom{a}} Set up energysampling interval
              esame este en versionen,
              delsam = esam2 - esam1300
              write esamesam	
For \mathbf{F} and interval interval interval interval interval interval interval interval in the contract of \mathbf{F}  esam G MeV to esam	 G MeV
              \cdots is a interval of \cdots is a set \cdots in the set of \cdots310FORMAT(/,' Stopped in getrz with bad isamp=', I10)
              stop
          end if
                - - -
```

```
read
-
 iwatch
350
              write in the contract of the contract of the contract of the contract of the contract of the contract of the contract of the contract of the contract of the contract of the contract of the contract of the contract of the c
 FORMAT SWATCH tracking switch
 iwatchI	
           -definition interaction interaction interaction interaction in the step \mathcal{E}recordstiprestiprestiprestiprestipe i production production and the cordinate production of the cordinate contract of the cordinate of the cordinate of the cordinate of the cordinate of the cordinate of the cordinate of th
1 - - - - -read - ibrdstipper i bronze i bronze bronze bronze bronze bronze bronze bronze bronze bronze bronze bronze bro
            write(6,410) ibrdst, iprdst, ibrspl, nbrspl
                                  ibrdstiprdstiprdstiprdstiprdstiprdstiprdstiprdstiprdstiprdstiprdstiprdstiprdstiprdstiprdstiprdstiprdstiprdstip
410
  \mathbf{F} and \mathbf{F} is the contract of the contract of the contract of the contract of the contract of the contract of the contract of the contract of the contract of the contract of the contract of the contract of the 
           -
I
             if (ibrspl .gt. 0) then
                  if no set \mathbf{f} is a set of the non-terminal polynomial \mathbf{f}fbrown floatnament is a strong float of the float of the float of the float of the float of the float of the f
                       write the contract of the contract of the contract of the contract of the contract of the contract of the contract of the contract of the contract of the contract of the contract of the contract of the contract of the cont
420
                      FORMAT(//,' Stopped in GetRZ with IBRSPL=', I5,' and NBRSPL=',
                     I5)¥
                     stop
              -1
 Run KEK version of PEGS before calling HATCH
             (method was developed by Y. Namito - 010306)
\overline{1}warehouse when the contract of the contract of the contract of the contract of the contract of the contract of
430
   FORMAT PEGSNBcall comes next
\overline{\phantom{a}}called perfections of the contract of the contract of the contract of the contract of the contract of the contract of the contract of the contract of the contract of the contract of the contract of the contract of the cont
\overline{\phantom{a}}open files (files files before the files of \mathcal{L}open(UNIT=KMPI, FILE='pgs5job.pegs5dat', STATUS='old')
             open(UNIT=KMPO, FILE='egs5job.dummy', STATUS='unknown')
              write the contract of the contract of the contract of the contract of the contract of the contract of the contract of the contract of the contract of the contract of the contract of the contract of the contract of the cont
     . Format entry the common comes next that is a set of \mathcal{F}\overline{1}__________
\mathbf{I} Close files after HATCH call
                                          . _ _ _ _ _ _ _ _ _ _ _ _ _ _ _ _ _
             CLOSE(UNIT=KMPI)
              CLOSEUNITKMPI
              CLOSE TRANSPORTER THE RESIDENCE OF THE RESIDENCE OF THE RESIDENCE OF THE RESIDENCE OF THE RESIDENCE OF THE RESIDENCE OF THE RESIDENCE OF THE RESIDENCE OF THE RESIDENCE OF THE RESIDENCE OF THE RESIDENCE OF THE RESIDENCE OF 
 SJW 	May		 replace reading of PRESTA switches with
estepe and estepen and called to prestain and call to prestate with calls
to checklimits and results and results and results and results are a controlled by the checklimits and results
! Set minimum (total) energy
             \text{ecutmn} = 1.010do i = 1, nregif (ecut(i),gt.0.0) ecutmn=min(ecutmn, ecut(i))
             end do
             ek  = ekein  Set maximum (kinetic) energy
            \overline{\phantom{a}}\overline{1}call presentent in puts in puts and present in puts in puts in puts in puts in puts in the present in the problem of
J.
                ____________________
record and the cordination of the cordination of the cordination of the cordination of the cordination of the cordination of the cordination of the cordination of the cordination of the cordination of the cordination of th
\mathbf{I}reading the contract of the contract of the contract of the contract of the contract of the contract of the contract of the contract of the contract of the contract of the contract of the contract of the contract of the co
              write
 estepe estepe	
ester esterne van die eerste en die eerste gewone gewone van die verwerpeldige van die verwerpeldige van die v
                          \gamma, 1X, ESTEPE at ECUT: \gamma, F10.5, (estepe2)<sup>;</sup>)
           \star
```

```
\mathbf{I}\overline{\phantom{a}}-------------------------------
   \frac{1}{2}\cdots = \cdots \cdots \cdots \cdots \cdotswrite-
  EFRACLefracl
          write-write-write-write-write-write-write-write-write-write-write-write-write-write-write-write-write-write-write-w
         ======================================
\overline{1}called checking in the checklimit of the constants of the constants of the constants of the constants of the constants of the constants of the constants of the constants of the constants of the constants of the constants o
\mathbf{I}===========
         call rmsfit r = 1 read multiple scattering data
                                           -------------------------------------
 All of the input data should have been read in at this point
 but check to make sure that the incident kinetic energy is
below the limit set by PEGS in Pdo j=1, nmed
            if (ekein+RM .gt. ue(j)) then
                write(6, *)
                write(6,*) j = ', j<br>write(6,*) j = ', j Stopped in SUBROUTINE getrz with ekein  RM  uej

                                j just the set of j in the set of j is a set of j is a set of j is a set of jwrite-based and a set of the contract of the contract of the contract of the contract of the contract of the contract of the contract of the contract of the contract of the contract of the contract of the contract of the c
                 write-
  uej  uej
                 stop and the stop of the stop of the stop of the stop of the stop of the stop of the stop of the stop of the stop of the stop of the stop of the stop of the stop of the stop of the stop of the stop of the stop of the stop 
              if exercise the state of the state of the state of the state of the state of the state of the state of the state of the state of the state of the state of the state of the state of the state of the state of the state of th
                write(6, *)\mathbf{z}¥.
                 Stopped in SUBROUTINE getrz with ekein  upj

                 write(6,*) j = ', jj just the set of j in the set of j in the set of jwrite-
  ekein  ekein
                 write-ware when the state of the state of the state of the state of the state of the state of the state of the
                stop
          end if<br>end do
 Print various data associated with each media not region
                                460
         FORMAT(/, ' Quantities associated with each MEDIA: ')\cdots = \cdots \cdots \cdots \cdotsdo j=1, nmed
              write
 mediaiji	

470
   FORMATX	
A
            FORMAT(5X, 'rho=', G15.7,' g/cu.cm rlc=', G15.7,' cm')
              write
 rhojrlcj
480
              write
 aejuej
490for the form and the contract of the contract of the contract of the contract of the contract of the contract o
              write a group and the set of the set of the set of the set of the set of the set of the set of the set of the s
500 FORMAT(5X,' ap=', G15.7,' MeV up=', G15.7,' MeV', /)<br>end do
     Print media and cutoff energies assigned to each region
                               -----------
                                                                   --------------
          if the output equal to the contract of the contract of the contract of the contract of the contract of the contract of the contract of the contract of the contract of the contract of the contract of the contract of the co
             do i=1, nreg\mathcal{I} = \{ \ldots, \ldots, \ldots, \ldots, \mathcal{I} \}write iecutipcuti
\mathcal{L} is the contract of \mathcal{L} and \mathcal{L} is the contract of \mathcal{L}ecute and meving the contract medicine of the contract of the contract of the contract of the contract of the 
                    write	 imediaiimediii	
ecutipcuti
	 FORMAT mediumI	
A
        \astecuted and means are accepted to the contract of the contract of the contract of the contract of the contract 
\mathbf Ion or ... ...<br>-------------------------<br>Dutput X-ray energy
 Print out energy information of K and LXrays
                    if (iedgfl(i) .ne. 0) then
                       ner = nne(med(i))<br>do iiz=1,ner
                           izn = zelem(med(i),iiz) ! Atomic number of this element
                           izne izneh izneh izneh presente number of the this element of the this element of the this element of the this
                           write the contract of the contract of the contract of the contract of the contract of the contract of the contract of the contract of the contract of the contract of the contract of the contract of the contract of the cont
For \mathcal{F} information for \mathcal{F} information for \mathcal{F}
```
write ekonomies en die die de eksiinaal van die de eerste van die de eerste van die de eerste van die van die

```
540
    FORMAT KXray energy in keV

G
G	G
                     write elimine elimine elimine elimine elimine elimine elimine elimine elimine elimine elimine elimine elimine
                    write (6, 560) (elx2(ii,izn),ii=1,5)<br>FORMAT(' L-2 X-ray in keV',/,5G15.5)
 FORMAT L Xray in keV
G
G
560
\mathcal{L} . The contract that is the contract of \mathcal{L} in the contract of \mathcal{L}570
                     write elxiiiznii
. The contract of the contract of the contract of the contract of the contract of the contract of the contract of the contract of the contract of the contract of the contract of the contract of the contract of the contrac
          end do
       end if
       end
last line of getrzf
ausgabful ausgabful ausgabful ausgabful ausgabful ausgabful ausgabful ausgabful ausgabful ausgabful ausgabful 
reference and the state of the property of \mathcal{L}_{\mathcal{A}},但是,他们的人们就是一个人,他们的人们就是一个人,他们的人们就是一个人,他们的人们就是一个人,他们的人们就是一个人,他们的人们的人们,他们的人们就是一个人,他
          Required subroutine for use with the EGS Code System
 A simple AUSGAB to

     1) Score energy deposition
 	 Print out stack information
  Print out particle transport information if switch is turned on

       subroutine ausgab(iarg)implicit none
       include 'include/egs5_h.f' Nain EGS "header" file
       include 'include/egs5_epcont.f' <br> COMMONs required by EGS5 code include 'include/egs5_misc.f'
        includes include include include include include include include include include include include include includ
        includes include include include include include include include include include include include include include include include include include include include include include include include include include include inclu
       include 'include/e{\gtrsim}s5_useful.f'
       include 'user_auxcommons/aux_h.f' ! Auxiliary-code "header" file
       include 'user_auxcommons/etaly1.f'  Auxiliary-code COMMONs
       include 'user_auxcommons/geortz.f'
        include userance users and the common common and the common common common common common common common common c
       \begin{array}{ll} \texttt{include 'user_auxcommons/watch.f'} \end{array}include userauxcommonsntalyform and the common state userauxcommons of the common state of the common state of
       include 'auxcommons/etaly2.f' | Added SJW for energy balance
        commontotals  Variables to score
      -
 depedeltaespgspespp
        real-
 depedeltaespgspespp
       integer and the contract of the contract of the contract of the contract of the contract of the contract of the contract of the contract of the contract of the contract of the contract of the contract of the contract of th
      -
 iarg
       real*8
                                                                         Local variables
      -
 edepwt
        \sim \sim \sim \sim \sim \sim-
 ieiqlirl
             irl in the state of the state of the state of the state of the state of the state of the state of the state of
       iq1 = iq(np)edepute enep-webparted
        \mathbf{I}Keep track of energy deposition (for conservation purposes)
```

```
------------------------
       if (iarg .lt. 5) then
         esum(iql+2,irl,iarg+1) = esum(iql+2,irl,iarg+1) + edepwtnsum(iq1+2,irl,iarg+1) = nsum(iq1+2,irl,iarg+1) + 1 added SJW for particle by particle energy balance
          ifirle the state of the state of the state of the state of the state of the state of the state of the state of
         else
            eparte  eparte  edepwt
           epartd = epartd + edepwt
         endif
         Score energy deposition inside NaI detector
       if mediately are a set of the set of the set of the set of the set of the set of the set of the set of the set
          dependent of the contract of the contract of the contract of the contract of the contract of the contract of the contract of the contract of the contract of the contract of the contract of the contract of the contract of t
         Score particle information if it enters from outside

         if (irl .ne. irold .and. iarg .eq. 0) then
            if (iql .eq. 0) then \qquad ! photon
              ie = e(np)/deltaltae +1
              if(ie .gt. 50) ie = 50
              spg(1, ie) = spg(1, ie) + wt(np)<br>
seif (iql .eq. -1) then ! electron
            else in the contract in the contract of the contract of the contract of the contract of the contract of the co
              if(ie gt. 50) ie = 50
              ie en die koning van die koning van die koning van die koning van die koning van die koning van die koning van 
              spe(1, ie) = spe(1, ie) + wt(np)else in the contract of the positron
              ie = (e(np) - RM)/deltaltae +1
              if(ie .gt. 50) ie = 50
              spp(1,ie) = spp(1,ie) + wt(np)end
                `if
         end if
       end if
       \mathbf{I}Print out stack information (for limited number cases and lines)
\overline{\phantom{a}}\overline{\phantom{a}}if (international letter and income international letter and international letter and international letter and
          write enprished and the entire entire entire entire the control of the control of the control of the control o
                         iql, irl, iarg
 \sim for the contract of the contract of the contract of the contract of the contract of the contract of the contract of the contract of the contract of the contract of the contract of the contract of the contract of the 
       end if

 Print out particle transport information if switch is turned on
       if it is a called state of the called state \alphareturn
       end
!--------------------------last line of ausgab.f------------------------
howfarf
references and the substitution of the second property of the second property of the second property of the second property of the second property of the second property of the second property of the second property of the
                                                              _________
	
	
	
	
	
	
	

               Required geometry subroutine for use with the EGS Code System
 -----------

 This is a generalpurpose RZ HOWFAR
```

```
subroutine howfar
```
implicit none

```
include 'include/egs5_h.f' <br> Wain EGS "header" file
 include 'include/egs5_epcont.f' | COMMONs required by EGS5 code
 include 'include'/egs5\_stack.f'include 'include/egs5_switches.f'
 include 'user_auxcommons/aux_h.f' ! Auxiliary-code "header" file
 include 'user_auxcommons/cyldta.f' <br>include 'user_auxcommons/georz.f' <br>discussed auxiliary-code COMMONs
 <u>include users useranisment</u> of the set of the set of the set of the set of the set of the set of the set of the s
 include userauxcommonsinstufficial commons and commons and commons and commons and commons and commons are comm
 include userauxcommonsplandtaformente userauxcommonspladtaformente userauxcommonspladtaformente userauxcommons
real-
                                                                                              Local variables
- to the set of \mathcal{A}\sim \sim \sim \sim \sim \sim-
 ihitiplipl	irlirnxtirnxt	nannunclncl	nslab
 irl = ir(np)if it is the set of the set of the set of the set of the set of the set of the set of the set of the set of the
    stop
     write- with a stopped in the stopped in the stopped in the stopped in the stopped in the stopped in the stopped in the stopped in the stopped in the stopped in the stopped in the stopped in the stopped in the stopped in th
 end if
 if it is interesting to the contract of the contract of the contract of the contract of the contract of the contract of the contract of the contract of the contract of the contract of the contract of the contract of the c
     return  Particle outside geometry  return to ELECTRPHOTON
 -----------------------------------
                               ------------------
 nslab na slab na slab na slab na slab na slab na slab na slab na slab na slab na slab na slab na slab na slab
                                                                                     ! Annulus number
{\tt nannu} = {\tt irl -1 - ncyl * (nslab -1)}ipl2 = nslabin nashrida nashrida nashrida nashrida nashrida nashrida nashrida nashrida nashrida nashrida nashrida nashrida<br>Ta'zorlar
 if (nslab .1t. nplan-1) then
    irnxt1 = ir1 + ncy1else
   irnxt1 = irz + 2end if
 \blacksquare if the set of \blacksquare if \blacksquare if \blacksquare if \blacksquare if \blacksquare if \blacksquare if \blacksquareirana ang kabupatèn Kabupatèn Kabupatèn Kabupatèn Kabupatèn Kabupatèn Kabupatèn Kabupatèn Kabupatèn Kabupatèn
 end if
 call plan2p(ipl1,irnxt1,1,ipl2,irnxt2,-1)_____________________
   -----------------
 if nannu leist nannu leist nannu leist nannu leist nannu leist nannu leist nannu leist nannu leist nannu leist
 else
    inxt2 = irz + 3if (nannu .gt. 1) then
    \text{inxt1} = \text{irl} -1<br>ncl2 = nannu
 call cyl2 (ncl1, irnxt1, ncl2, irnxt2)<br>else | Inner
                                                             ! Inner-most cylinder---special case
     call cylinder(1,1,init,tcyl)if (int .eq. 1) thencall chgtr(tcyl,irnxt2)
     end if
 end if
                                                                               ______________
```
**I** 

 $\overline{\phantom{a}}$  $\mathbf I$ - I

return are the ELECTRO of the ELECTRO of the ELECTRO of the ELECTRO of the ELECTRO of the ELECTRO of the ELECT

end

!---------------------------last line of howfar.f-------------------------